Rainer Ose

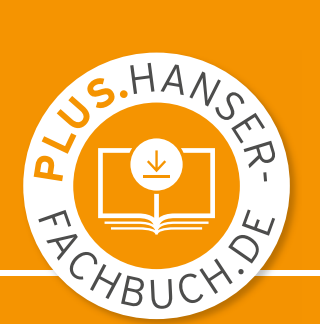

# Elektrotechnik für Ingenieure Übungsbuch

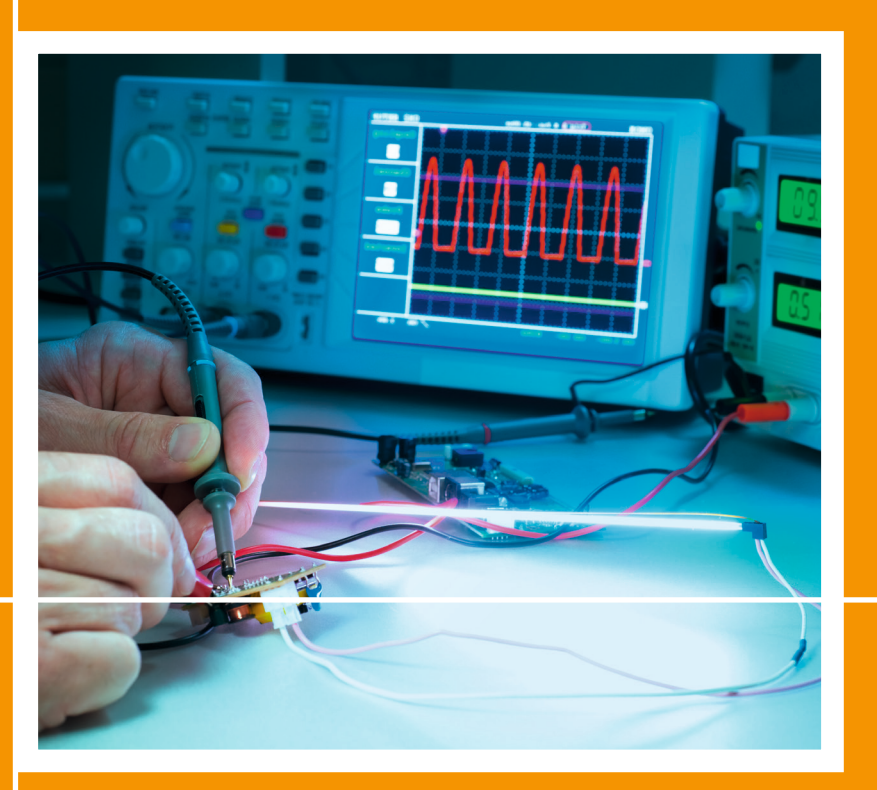

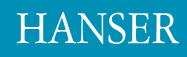

### Ose **Elektrotechnik für Ingenieure — Übungsbuch**

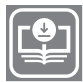

### **Ihr Plus – digitale Zusatzinhalte!**

Auf unserem Download-Portal finden Sie zu diesem Titel kostenloses Zusatzmaterial. Geben Sie dazu einfach diesen Code ein:

plus-g38lq-ew8t1

**[plus.hanser-fachbuch.de](https://plus.hanser-fachbuch.de/)**

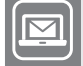

### **Bleiben Sie auf dem Laufenden!**

Hanser Newsletter informieren Sie regelmäßig über neue Bücher und Termine aus den verschiedenen Bereichen der Technik. Profitieren Sie auch von Gewinnspielen und exklusiven Leseproben. Gleich anmelden unter

**www.hanser-fachbuch.de/newsletter**

### **Formelzeichenverzeichnis**

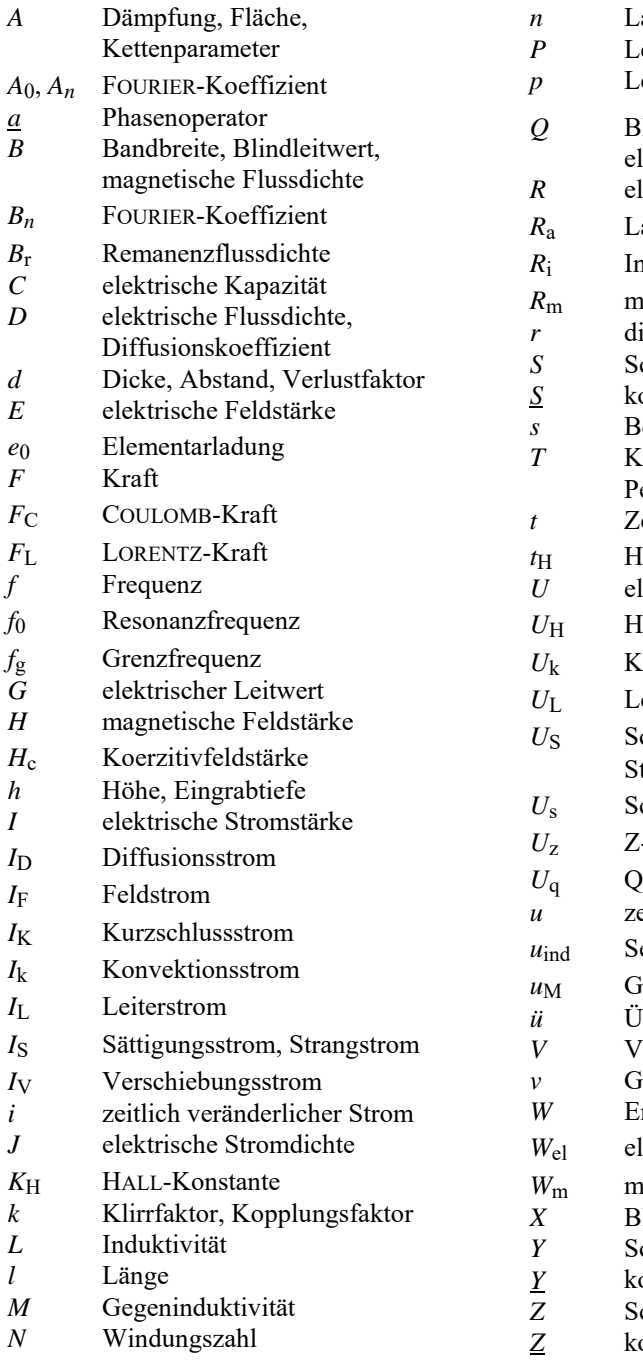

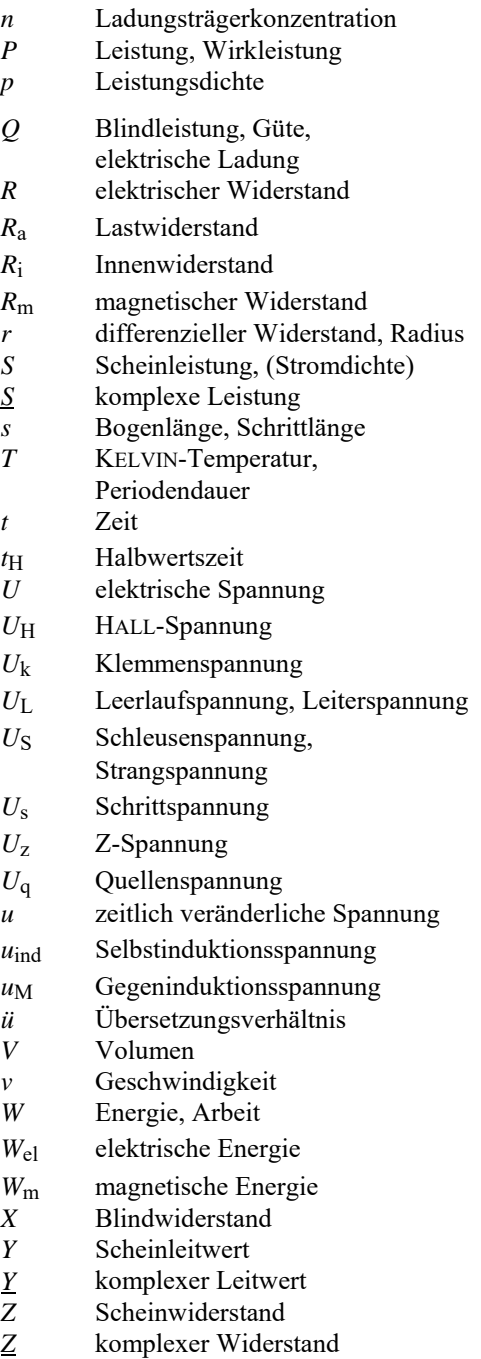

Rainer Ose

## Elektrotechnik für Ingenieure

Übungsbuch

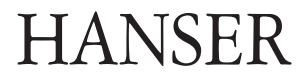

### **Autor:**

Prof. Dr.-Ing. Rainer Ose, Ostfalia Hochschule für angewandte Wissenschaften, Wolfenbüttel, Fakultät Elektrotechnik

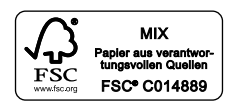

Alle in diesem Buch enthaltenen Informationen wurden nach bestem Wissen zusammengestellt und mit Sorgfalt geprüft und getestet. Dennoch sind Fehler nicht ganz auszuschließen. Aus diesem Grund sind die im vorliegenden Buch enthaltenen Informationen mit keiner Verpflichtung oder Garantie irgendeiner Art verbunden. Autor(en, Herausgeber) und Verlag übernehmen infolgedessen keine Verantwortung und werden keine daraus folgende oder sonstige Haftung übernehmen, die auf irgendeine Weise aus der Benutzung dieser Informationen – oder Teilen davon – entsteht.

Ebenso wenig übernehmen Autor(en, Herausgeber) und Verlag die Gewähr dafür, dass die beschriebenen Verfahren usw. frei von Schutzrechten Dritter sind. Die Wiedergabe von Gebrauchsnamen, Handelsnamen, Warenbezeichnungen usw. in diesem Werk berechtigt auch ohne besondere Kennzeichnung nicht zu der Annahme, dass solche Namen im Sinne der Warenzeichen- und Markenschutz-Gesetzgebung als frei zu betrachten wären und daher von jedermann benutzt werden dürften.

Bibliografische Information der Deutschen Nationalbibliothek:

Die Deutsche Nationalbibliothek verzeichnet diese Publikation in der Deutschen Nationalbibliografie; detaillierte bibliografische Daten sind im Internet über [http://dnb.d-nb.de ab](http://dnb.d-nb.de)rufbar.

Dieses Werk ist urheberrechtlich geschützt.

Alle Rechte, auch die der Übersetzung, des Nachdruckes und der Vervielfältigung des Buches, oder Teilen daraus, vorbehalten. Kein Teil des Werkes darf ohne schriftliche Genehmigung des Verlages in irgendeiner Form (Fotokopie, Mikrofilm oder ein anderes Verfahren) – auch nicht für Zwecke der Unterrichtsgestaltung – reproduziert oder unter Verwendung elektronischer Systeme verarbeitet, vervielfältigt oder verbreitet werden.

© 2020 Carl Hanser Verlag München Internet: [www.hanser-fachbuch.de](http://www.hanser-fachbuch.de) Lektorat: Dipl.-Ing. Natalia Silakova-Herzberg Herstellung: Anne Kurth Covergestaltung: Max Kostopoulos Coverkonzept: Marc Müller-Bremer, [www.rebranding.de, M](http://www.rebranding.de)ünchen Titelbild: © shutterstock.com/anyaivanova Satz: Rainer Ose Druck und Bindung: Friedrich Pustet GmbH & Co. KG, Regensburg Printed in Germany

Print-ISBN 978-3-446-46444-5 E-Book-ISBN 978-3-446-46502-2

### **Vorwort zur 1. Auflage**

Das vorliegende Übungsbuch wurde als studienbegleitendes Material für Studierende aller technischen Studienrichtungen an Hochschulen/Fachhochschulen konzipiert. Es ist nach Vorbild des Lehrbuchs [14] aufgebaut und gliedert sich in die drei klassischen Grundlagenbereiche:

Gleichstromlehre – Wechselstromtechnik – Elektrische und magnetische Felder.

Im Vordergrund stehen Betrachtungen zu Vorgängen in elektrischen Stromkreisen aus der Sicht der Schaltungstechnik. Damit soll das Ziel verfolgt werden, das in den Vorlesungen "Grundlagen der Elektrotechnik" und im Lehrbuch vermittelte Grundlagenwissen in anwendungsbereiter Form für die nachfolgenden Lehrveranstaltungen bereitzustellen.

In jedem Kapitel befinden sich Beispiele zur Erklärung typischer Erscheinungen der Elektrotechnik sowie zur Demonstration von Berechnungsmethoden und -verfahren. Sie werden in allgemeiner Form vorgerechnet und in vielen Fällen mit Zahlenwerten und einer Probe erweitert. Damit gelingt es den Anwendern, den Lösungsweg nachzuvollziehen und den Aufgabentyp selbstständig zu bearbeiten.

Zur Unterstützung der selbstständigen Bearbeitung dienen Modelle und Analogien, die komplizierte Sachverhalte in möglichst einfacher und leicht verständlicher Form darlegen. Ausgewählte Funktionsverläufe, Prinzipskizzen und Ersatzschaltungen sollen zur Erhöhung der Anschaulichkeit beitragen.

Die 1. Auflage des Übungsbuchs entstand infolge der vollständigen Überarbeitung und Erweiterung der 5. Auflage des Lehrbuchs. Alle Berechnungsbeispiele befinden sich jetzt in erweiterter Form im vorliegenden Übungsbuch und wurden durch viele neue Beispiele ergänzt. Das Übungsbuch enthält zusätzlich einen Anhang mit Übungsaufgaben. Die Lösungen sind über das Internet zugänglich.

Wolfenbüttel, im August 2020 Rainer Ose

e-mail[: r.ose@ostfalia.de](mailto:r.ose@ostfalia.de)

### **Hinweise zur Arbeit mit diesem Buch**

Das vorliegende Übungsbuch sollte in Kombination mit dem Lehrbuch bearbeitet werden. Aus diesem Grund wurde am Anfang jedes Kapitels eine kurze Zusammenfassung der theoretischen Grundlagen dargestellt. Es folgen Fragen, die sich die Bearbeiter selbst beantworten sollten. Machen Sie sich zunächst mit den theoretischen Grundlagen vertraut. Dann können Sie die Beispiele des Übungsbuchs durcharbeiten. Diese Beispiele tragen zur Erhöhung des Verständnisses für die betrachteten Stoffgebiete bei. Das gilt auch für die selbstständige Bearbeitung der Übungsaufgaben im Anhang.

### • **Berechnungsbeispiele:**

Die Berechnungsbeispiele dienen dazu, ein grundlegendes Verständnis für den im Lehrbuch behandelten Sachverhalt mit einem praxisnahen und überschaubaren Beispiel bzw. mit einer Verständnisaufgabe zu entwickeln. Sie wurden für jedes Kapitel des Lehrbuchs erstellt und behandeln ausgewählte Themen, zu denen es eventuell zusätzlichen Erklärungsbedarf geben könnte. Dazu zählen das Aufstellen allgemeiner Lösungsansätze und die Durchführung einfacher Berechnungen sowie die Vermittlung von Vorstellungen über ausgewählte Erscheinungen der Elektrotechnik.

• **Übungsaufgaben:** (Lösungen: [https://www.ostfalia.de/cms/de/pws/ose/Buch\\_ET\\_6A/\)](https://www.ostfalia.de/cms/de/pws/ose/Buch_ET_6A/)

Im Anhang des Buches befinden sich Übungsaufgaben. Sie sollen von den Studierenden möglichst selbstständig abgearbeitet werden. Übungsaufgaben werden im Sinne einer zielgerichteten Prüfungsvorbereitung mit der folgenden Kennzeichnung dem jeweiligen Grundlagenbereich zugeordnet:

 $\ddot{U}A$  1 = Gleichstromlehre,  $\ddot{U}A$  2 = Wechselstromtechnik und  $\ddot{U}A$  3 = Felder.

Die meisten Beispiele und Übungsaufgaben können mit Simulationsprogrammen nachvollzogen werden. Entsprechende Hinweise zur Arbeit mit PSPICE findet man bei Bedarf in [11] – Kap. 1.

### **Inhaltsverzeichnis**

### **I Gleichstromlehre**

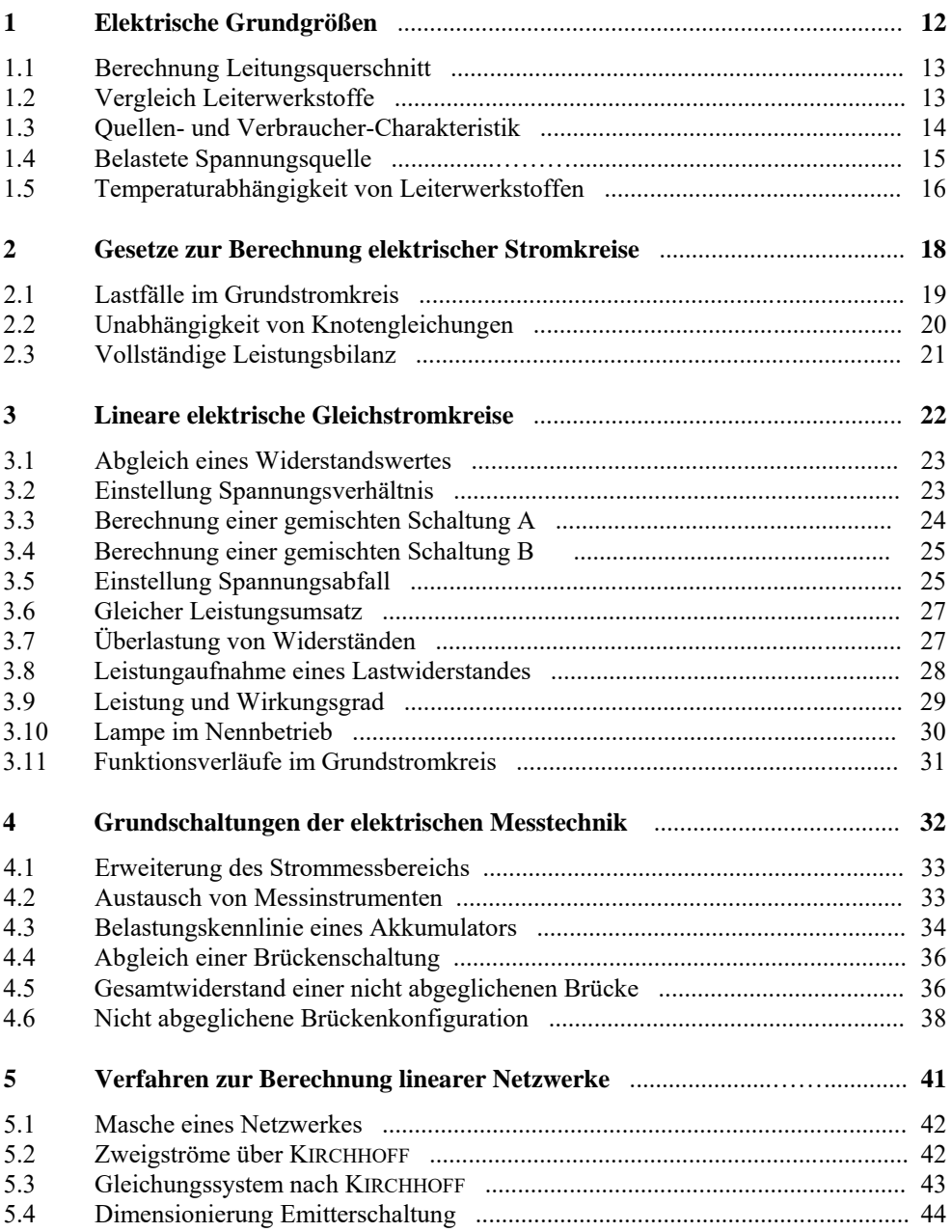

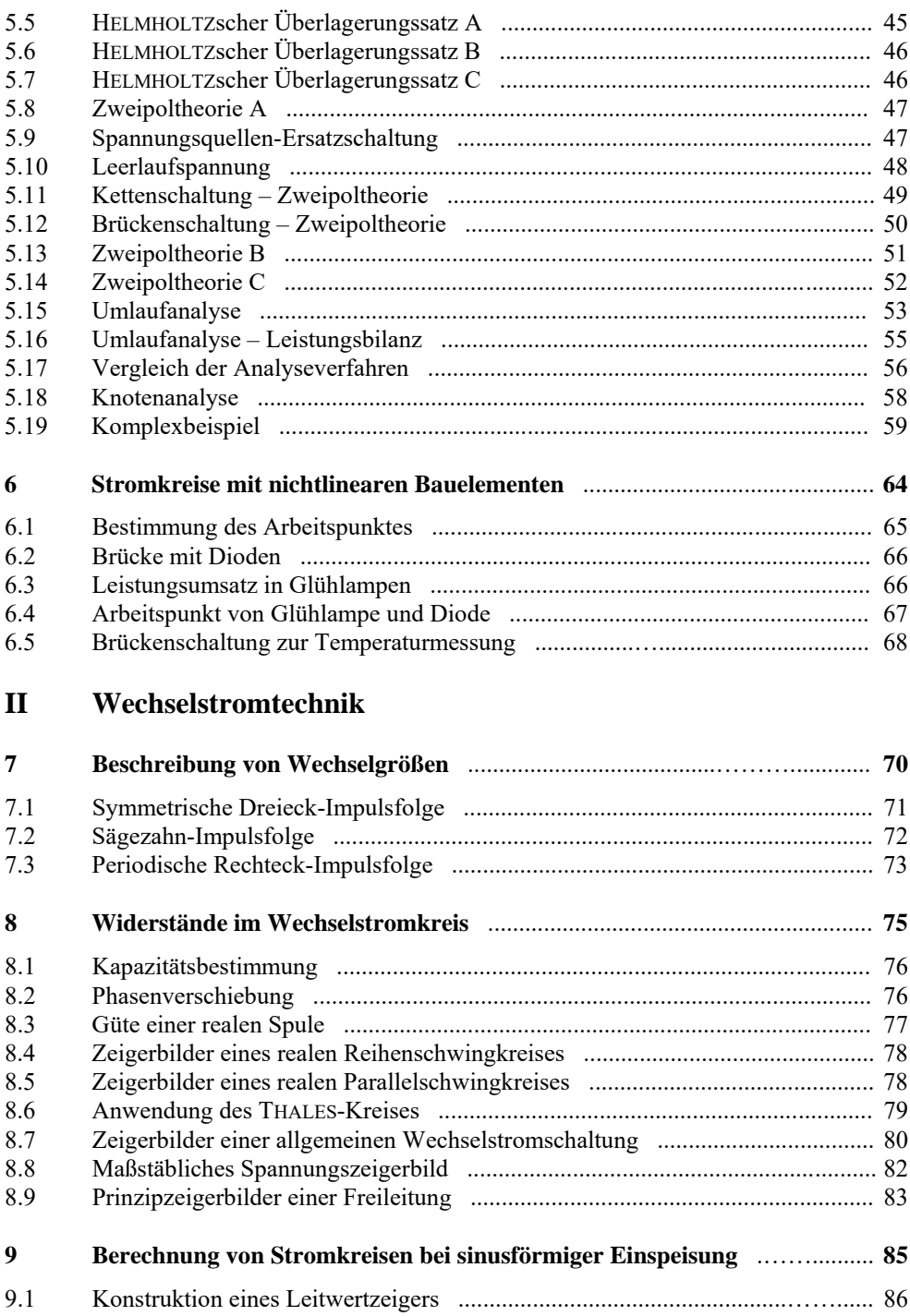

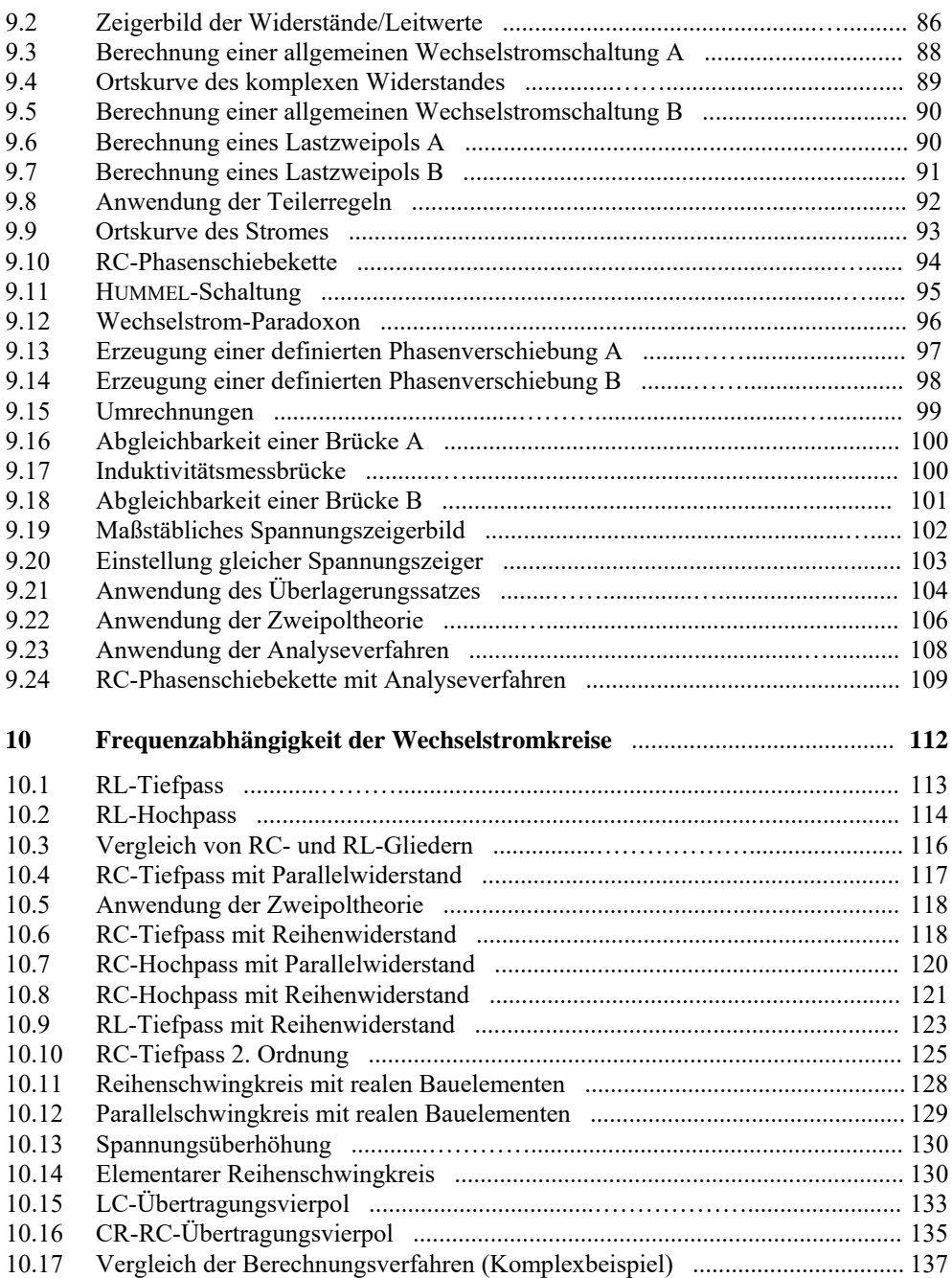

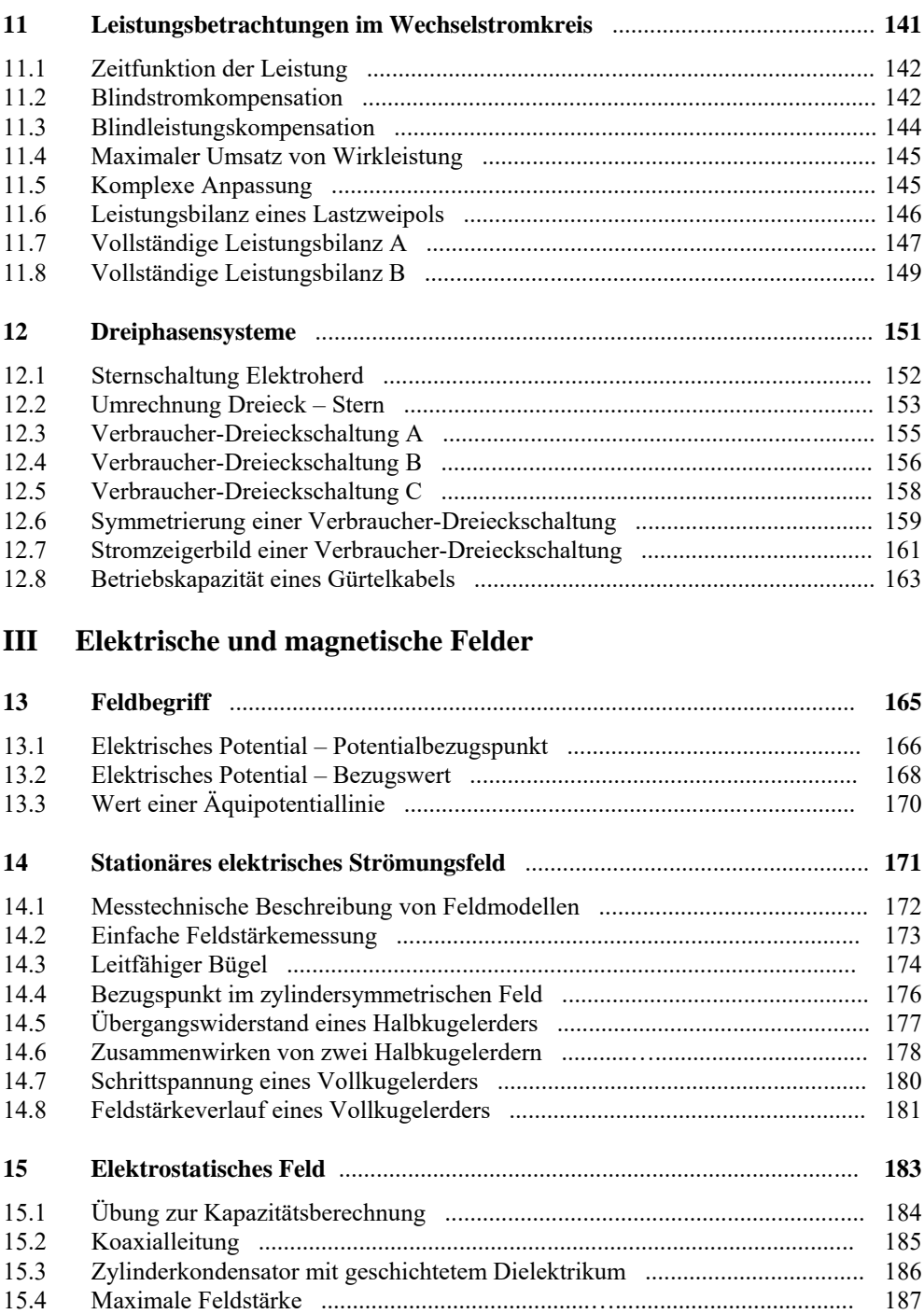

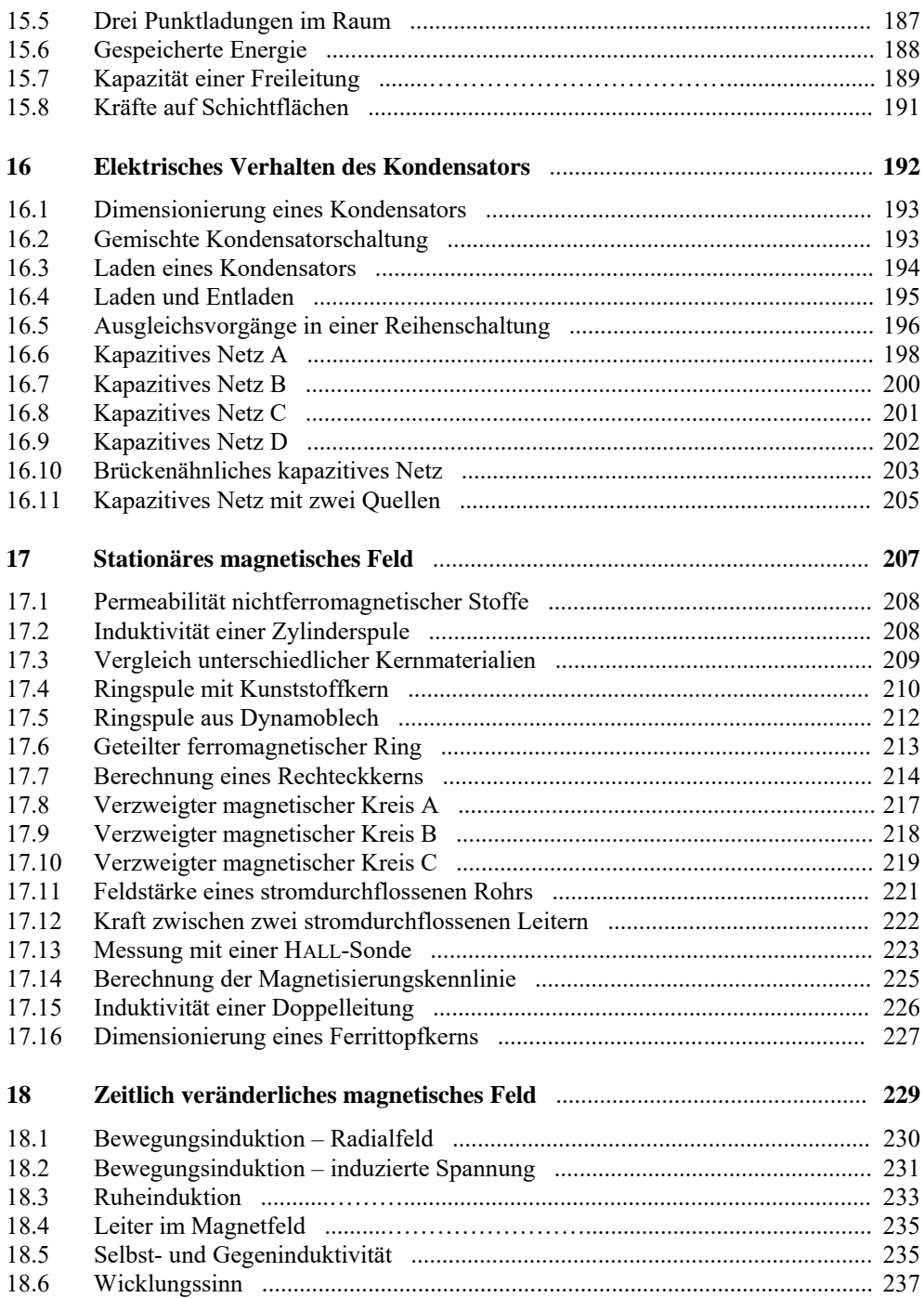

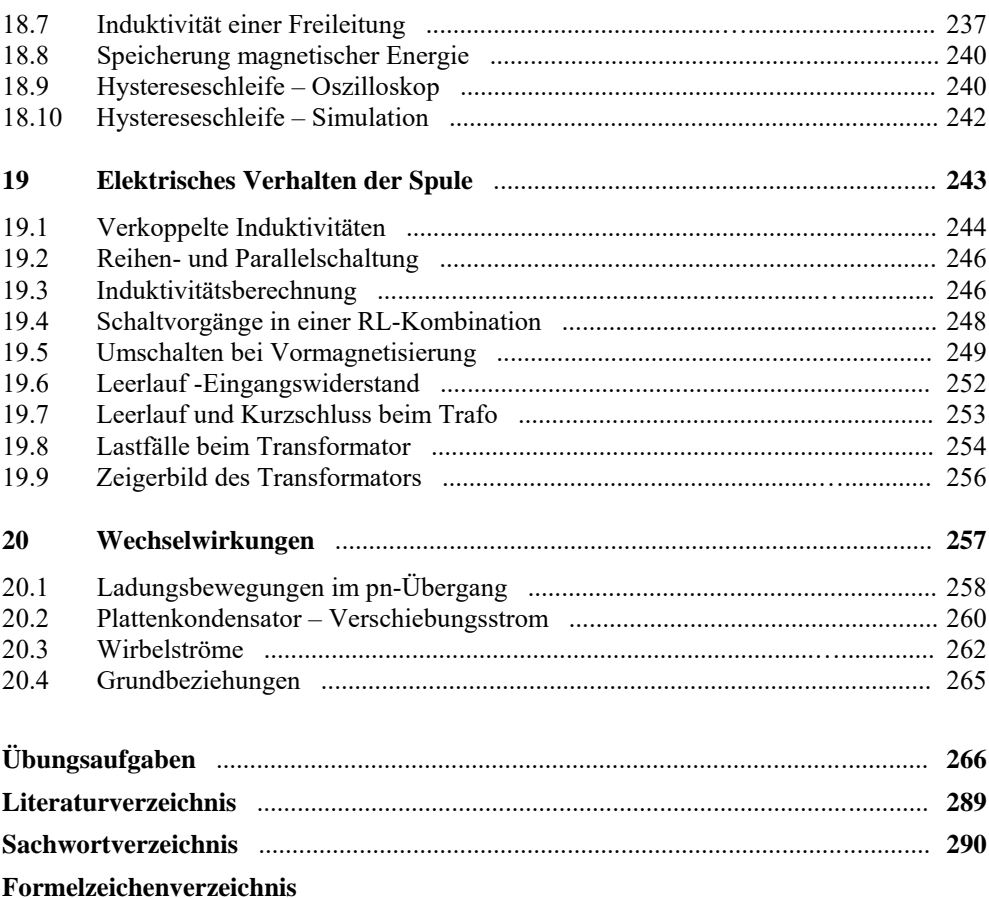

### **1 Elektrische Grundgrößen**

### • **Schwerpunkte:**

- ⇒ Alle physikalischen Zustände, Prozesse und Erscheinungen, die in der Elektrotechnik auftreten, werden durch ruhende oder bewegte elektrische Ladungen verursacht.
- ⇒Die elektrische Stromstärke *i* beschreibt einen Ladungstransport pro Zeiteinheit.
- ⇒Die Richtung des elektrischen Stromes ist mit *I* > 0 A gegen die Bewegungsrichtung der Elektronen definiert und wird mit einem Richtungspfeil gekennzeichnet.
- ⇒ Der elektrische Strom ist eine in sich geschlossene Erscheinung.
- $\Rightarrow$  Das elektrische Potential  $\varphi$  ist ein Maß für das auf die Ladung bezogene Energieniveau eines Punktes in einem elektrischen Stromkreis.
- ⇒ Die elektrische Spannung beschreibt die Differenz der Potentiale zweier Punkte in einem elektrischen Stromkreis.
- ⇒ In einem elektrischen Stromkreis muss zwischen zwei verschiedenen Zählpfeilsystemen unterschieden werden: Quellen-Zählpfeilsystem und Verbraucher-Zählpfeilsystem.
- ⇒ Der ohmsche Widerstand *R* beschreibt die Fähigkeit eines stofflichen Gebildes zur Begrenzung des elektrischen Stromes.
- ⇒Der elektrische Leitwert *G* ergibt sich aus dem Kehrwert des ohmschen Widerstandes *R*.

### • **Lernziele:**

Entwickeln Sie zu den genannten Schwerpunkten ein grundlegendes Verständnis. Machen Sie sich die verwendeten Fachbegriffe klar. Formulieren Sie sich einfache Fragen als Selbsttest und beantworten Sie diese Fragen mit eigenen Formulierungen.

*Beispiele* zu Fragen zum Kapitel 1:

- Warum werden für den Strom verschiedene Schreibweisen (Klein- oder Großbuchstabe) verwendet?
- Warum ist der elektrische Strom eine in sich geschlossene Erscheinung?
- Warum ist das elektrische Potential keine Spannung? Wie groß ist die Spannung in einem Punkt?
- Was ist aus der Sicht des Stromes der Unterschied zwischen einem offenen und einem geschlossenen Stromkreis?
- In welchem Zählpfeilsystem haben die Pfeile von *U* und *I* die gleiche Richtung?
- Was ist der Unterschied zwischen einem Widerstand und einem Leitwert?

Arbeiten Sie die folgenden Berechnungsbeispiele und Übungsaufgaben durch. Versuchen Sie zunächst, einen eigenen Lösungsweg zu finden. Vergleichen Sie dann Ihren Ansatz mit dem vorgegebenen Lösungsweg. Häufig sind mehrere Lösungswege möglich.

### **Berechnungsbeispiel 1.1: Berechnung Leitungsquerschnitt**

Für ein Starter-Hilfskabel soll ein geeigneter Leitungsquerschnitt gewählt werden. Es besteht die Forderung, dass der Gesamtwiderstand des Kabels (ohne die Polzangen) einen Wert von 10 mΩ nicht überschreiten darf. Die beiden Einzelkabel haben eine Länge von je 3,5 m (also: *l*ges = 7 m). Es steht Aluminium-Kabel mit folgenden Querschnitten zur Verfügung: 6 mm², 10 mm², 16 mm², 25 mm² und 35 mm².

Zur Berechnung verwenden wir Gleich. (1.6). Tabelle B\_1.1 liefert die erforderliche Information zum spezifischen elektrischen Widerstand von Aluminium:  $\rho = \rho_{\text{Al}} = 0.028 \frac{\Omega \cdot \text{mm}^2}{\text{m}}$  $\rho = \rho_{\rm Al} = 0.028 \frac{\Omega \cdot \text{mm}^2}{m}.$ 

$$
A_1 = 6
$$
 mm<sup>2</sup>:  $R_1 = \rho \cdot \frac{l}{A_1} = 0.028 \cdot \frac{2 \cdot 3.5}{6} \Omega = 32.67$  m $\Omega$ 

$$
A_2 = 10 \text{ mm}^2
$$
:  $R_2 = \rho \cdot \frac{l}{A_2} = 0.028 \cdot \frac{2 \cdot 3.5}{10} \Omega = 19.6 \text{ m}\Omega$ 

$$
A_3 = 16 \text{ mm}^2: \qquad R_3 = \rho \cdot \frac{l}{A_3} = 0,028 \cdot \frac{2 \cdot 3,5}{16} \Omega = 12,25 \text{ m}\Omega
$$

$$
A_4 = 25
$$
 mm<sup>2</sup>:  $R_4 = \rho \cdot \frac{l}{A_4} = 0.028 \cdot \frac{2 \cdot 3.5}{25} \Omega = 7.84$  m $\Omega$ 

$$
A_5 = 35
$$
 mm<sup>2</sup>:  $R_5 = \rho \cdot \frac{l}{A_5} = 0,028 \cdot \frac{2 \cdot 3,5}{35} \Omega = 5,6$  m $\Omega$ 

Der Querschnitt *A*<sup>4</sup> = 25 mm² erfüllt bereits die Forderung der Aufgabenstellung. Der Querschnitt mit *A*<sup>5</sup> = 35 mm² würde bei einer technischen Realisierung zusätzliche Kosten verursachen.

#### **Berechnungsbeispiel 1.2: Vergleich Leiterwerkstoffe**

Für eine Energie-Übertragungsleitung soll eine Vergleichsrechnung angestellt werden. Solche Leitungen werden in der Praxis als Bündel realisiert. Sie bestehen aus Stahlseilen, die mit Aluminiumadern umseilt werden (Verbundseile). In der Vergleichsrechnung geht es lediglich um den Materialeinsatz. Somit kann von einem vollen Leiterbündel aus gleichem Material ausgegangen werden.

Bestimmen Sie den ohmschen Widerstand eines Leiters mit 1 km Länge und  $A = 100$  mm<sup>2</sup> für Kupfer, Aluminium und Eisen bei Raumtemperatur.

Zur Berechnung verwenden wir wieder Gleich. (1.6). Tabelle B\_1.1 liefert die erforderliche Information zur spezifischen elektrischen Leitfähigkeit des verwendeten Leitermaterials.

$$
R_{\text{Cu}} = \frac{l}{\kappa_{\text{Cu}} \cdot A} = \frac{1000}{56 \cdot 100} \Omega = \frac{10}{56} \Omega \approx 178,6 \text{ m}\Omega
$$
  

$$
R_{\text{Al}} = \frac{l}{\kappa_{\text{Al}} \cdot A} = \frac{1000}{36 \cdot 100} \Omega = \frac{10}{36} \Omega \approx 277,8 \text{ m}\Omega \qquad \text{und:} \qquad R_{\text{Fe}} = \frac{l}{\kappa_{\text{Fe}} \cdot A} = \frac{1000}{10 \cdot 100} \Omega = 1 \Omega
$$

Tabelle B 1.1 zeigt in einer kleinen Übersicht die Werte von  $\rho$  und  $\kappa$  für bekannte Werkstoffe.

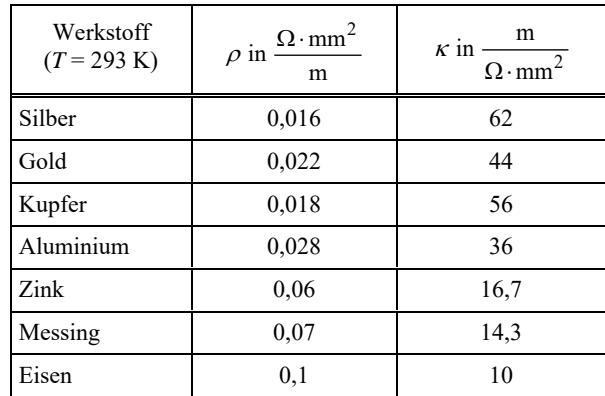

Tabelle B\_1.1: Spezifische elektrische Leitfähigkeit ausgewählter Werkstoffe bei 20 °C

Es ist deutlich erkennbar, dass für die technische Realisierung eines Leiters (Spezialfälle ausgeschlossen) aus wirtschaftlicher Sicht nur Kupfer und Aluminium infrage kommen können. Der Einsatz entsprechender Legierungen ist zur Lösung spezieller Aufgabenstellungen denkbar.

Das Stahlseil eines Verbundseils trägt nicht maßgeblich zur Leitfähigkeit bei. Sein Einsatz dient lediglich zur mechanischen Verfestigung des Übertragungssystems.

#### **Berechnungsbeispiel 1.3: Quellen- und Verbraucher-Charakteristik**

In einem elektrischen Stromkreis befindet sich zwischen den Punkten x und y ein beliebiges Element. Für dieses Element werden Zählpfeile (also willkürliche Festlegung der Richtung) zugeordnet. Interpretieren Sie die folgenden Messwerte / Werte einer Berechnung bezüglich des Verhaltens des betrachteten Bauelementes (Quellen- oder Verbraucher-Charakteristik):

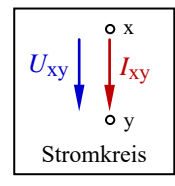

a)  $U_{xy}$  = +5 V und  $I_{xy}$  = +12 mA b)  $U_{xy}$  = +5 V und  $I_{xy}$  = -12 mA c) *U*xy = −5 V und *I*xy = +12 mA d) *U*xy = −5 V und *I*xy = −12 mA

Bild B 1.1: Zählpfeilsituation im Berechnungsbeispiel 1.3

- Fall a): Verbraucher-Charakteristik. Das Element nimmt Leistung auf. Die Zählpfeile von Spannung und Strom sind zugleich Richtungspfeile.
- Fall b): Quellen-Charakteristik. Das Element gibt Leistung ab. Der Zählpfeil der Spannung ist zugleich ein Richtungspfeil.
- Fall c): Quellen-Charakteristik. Das Element gibt Leistung ab. Der Zählpfeil des Stromes ist zugleich ein Richtungspfeil.
- Fall d): Verbraucher-Charakteristik. Das Element nimmt Leistung auf. Die Zählpfeile von Spannung und Strom sind keine Richtungspfeile.

Wir erkennen, dass die willkürliche Festlegung eines Richtungssinnes (Zählpfeil) für die Auswertung des Ergebnisses einer Berechnung / Messung völlig ausreicht. Man muss lediglich die Vorzeichen im Zusammenhang mit den Zählpfeilen richtig interpretieren.

### **Berechnungsbeispiel 1.4: Belastete Spannungsquelle**

Eine Spannungsquelle mit  $U_q = 10$  V wird mit einem veränderlichen Widerstand  $R_a$  belastet. Der Widerstand ändert seinen Wert von  $R_{\text{min}} = 20 \Omega$  bis  $R_{\text{max}} = 420 \Omega (R_a = R_{\text{min}} + R_{\text{var}})$ . Stellen Sie den Verlauf des Stromes als Funktion des Widerstandes  $I = f(R_a)$  grafisch dar. Verwenden Sie dazu ein geeignetes Simulationsprogramm.

Wir entscheiden uns für den Einsatz von PSPICE. Die Simulationsschaltung besteht aus einer Spannungsquelle (VDC), einem Festwiderstand *R*<sub>min</sub> und einem variablen Widerstand *R*<sub>x</sub> {Rvar}. Zunächst legen wir die Festwerte für die Bauelemente fest ( $U_q = 10$  V und  $R_{\text{min}} = 20 \Omega$ ).

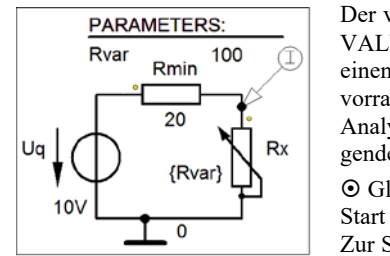

Der variable Widerstand  $R_x = R_{var}$  wird in seiner PartName-Liste mit VALUE={Rvar} festgelegt. In der Parameter-Liste ordnen wir ihm einen Namen (NAME1=Rvar) und einen Wert aus seinem Wertevorrat (VALUE1=100) zu. Nun können wir den Sweep festlegen. Im Analysis-Setup-Fenster wählen wir DC-Sweep  $(\boxtimes)$  und nehmen folgende Einstellungen vor:

 Global Parameter; Linear; Name: Rvar Start Value: 0; End Value: 400; Increment: 0.1 (OK). Zur Strommessung setzen wir den Current Marker an Pin 1 von Rx.

Bild B 1.2: Simulationsschaltung zum Berechnungsbeispiel 1.4

Nun kann die Simulation gestartet werden. PSPICE berechnet jetzt 4000 Funktionswerte (400/0,1).

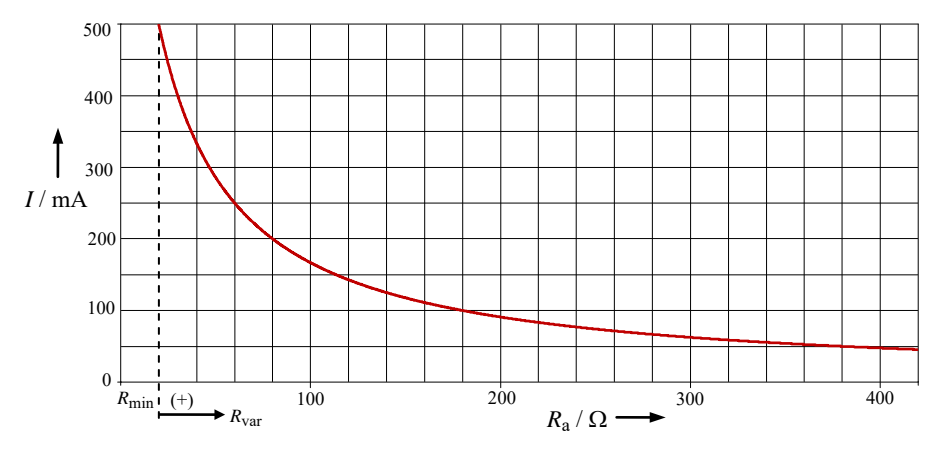

Bild B\_1.3: Stromverlauf im Berechnungsbeispiel 1.4

Die Simulation des Stromverlaufs läuft von  $R_a = R_{min}$  bis  $R_a = R_{min} + R_{var}$ . Der Strom bei  $R_a = R_{min}$ beträgt 500 mA. Bei  $R_a$  = 60 Ω = 3 $R_{\text{min}}$  ist er auf den halben Wert abgesunken.

Wir erkennen, dass mit Zunahme des Wertes des Lastwiderstandes der Strom immer kleiner wird. Bei  $R_a$  = 400  $\Omega$  beträgt er noch ca. 50 mA. Er wird null, wenn der Lastwiderstand gegen unendlich strebt.

Wir hätten die Simulation auch ohne den zusätzlichen Widerstand *R*<sub>min</sub> durchführen können. Dann müssen im Analysis-Setup-Fenster folgende Einstellungen geändert werden: Start Value: 20; End Value: 420

### **Berechnungsbeispiel 1.5: Temperaturabhängigkeit von Leiterwerkstoffen**

Vergleichen Sie die Temperaturabhängigkeit verschiedener Widerstandswerkstoffe miteinander. Als Referenzobjekt dient der Leiterwerkstoff Kupfer mit  $TK_{Cu} = 3.82 \cdot 10^{-3} \text{ K}^{-1}$ .

Für den Vergleich verwenden wir wieder PSPICE. Zur Simulation der Temperaturabhängigkeit eines Widerstandes dient das Element Rbreak aus der *Part*-Liste der Library BREAKOUT.SLB.

Nach der Positionierung in der Simulationsschaltung und der Festlegung des Widerstandswertes *R*<sup>20</sup> (z.B. *R*<sup>20</sup> = 100 Ω) wird das Element durch einen Mausklick markiert. Danach öffnet man über die Menüfolge *Edit* → *Model* das *Edit-Model*-Fenster. Durch Betätigung der Schaltfläche > Edit Instance Model (Text) < gelangt man in den Modelleditor von PSPICE, der folgende Einstellungen anzeigt:

.model Rbreak-RES

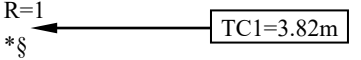

Der aktuelle Temperaturkoeffizient wird nicht angezeigt (Default: TC1=0). Durch Einfügen eines neuen Temperaturkoeffizienten in eine neue Zeile nach R=1 (z.B. für Kupfer:  $TK_{Cu} = 3.82 \cdot 10^{-3} \text{ K}^{-1}$ ) wird der alte TC1-Wert mit > OK < überschrieben. Nun besitzt dieses Element den neuen Temperaturkoeffizienten von Kupfer. Zur Simulation der Kennlinie *R* = *f* (ϑ ) werden im *DC-Sweep*-Fenster (Main-Sweep) z.B. folgende Einstellungen vorgenommen:

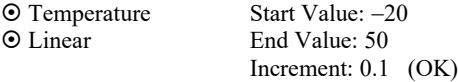

Der Temperatur-Sweep durchläuft jetzt in der °C-Skala einen Temperaturbereich von  $\mathcal{G}_{min} = -20$  °C in Schritten von 0,1 °C bis zu einem Endwert von  $\theta_{\text{max}} = +50$  °C (oder:  $\Delta T = 343 \text{ K} - 273 \text{ K} = 70 \text{ K}$ ).

Wenn mehrere Widerstände mit unterschiedlichen Temperaturkoeffizienten miteinander verglichen werden sollen, kann man zusätzlich einen DC-Nested-Sweep einfügen. Dazu werden im *DC-Nested-*Sweep-Fenster folgende Einstellungen vorgenommen (Res steht für <u>Res</u>istor):

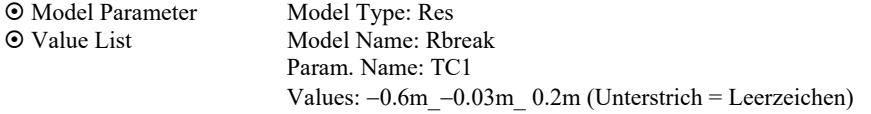

Der vorher gesetzte TC1-Wert für Kupfer wird jetzt ignoriert. Dafür gelten die folgenden Werte für den Temperaturkoeffizienten (*TK* = α):

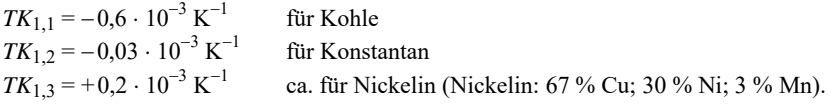

Bild B 1.4 zeigt die Simulationsergebnisse für  $\mathcal{B}_{\text{Bezue}} = 20 \degree C$ . Das muss in PSPICE eingestellt werden.

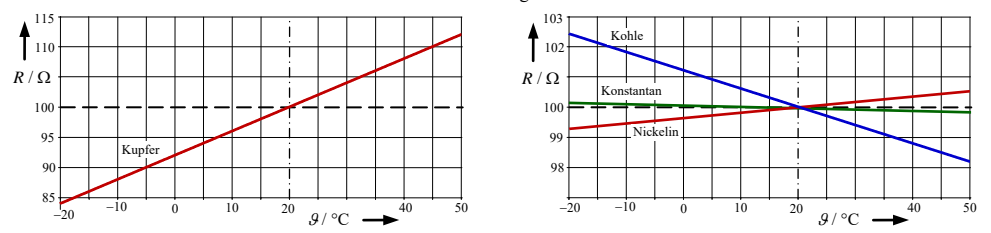

Bild B\_1.4: Simulationsergebnisse zum Berechnungsbeispiel 1.5

Das simulierte Temperaturverhalten weist auf Temperaturkoeffizienten mit unterschiedlichen Vorzeichen hin. Kupfer und Nickelin haben einen positiven Temperaturkoeffizienten (PTC). Bei Kupfer ändert sich der Widerstand  $R_{\text{Cu}} = f(\mathcal{G})$  im Vergleich zu Nickelin so stark, dass im Bild B 1.4 (links) ein anderer Widerstandsmaßstab gewählt werden musste.

Kohle und Konstantan haben einen negativen Temperaturkoeffizienten (NTC). Hier nimmt der Widerstandswert mit steigender Temperatur ab. Bei Konstantan ändert sich der Widerstandswert allerdings kaum. Konstantan (oder auch Manganin) sind demzufolge für die technische Realisierung von Messwiderständen gut geeignet, da sie ihren Widerstandswert unabhängig von Temperaturänderungen nahezu beibehalten.

Für spezielle Einsatzfälle (z.B. in einer Temperaturmessbrücke) bevorzugt man dagegen Widerstandswerkstoffe mit einem betragsmäßig großen *TK*-Wert, um bereits bei kleinen Temperaturänderungen eine auswertbare Widerstandsänderung zu erreichen.

Wir wollen die Eckwerte des Widerstandsverlaufes berechnen. Mit Gleich. (1.9) gilt:

Kupfer: 
$$
R_{Cu}(-20\degree C) = 100\Omega \cdot [1 + 3,82 \cdot 10^{-3} \text{ K}^{-1} \cdot (273 - 293) \text{ K})] = 84,72\Omega
$$
  
\n $R_{Cu}(+50\degree C) = 100\Omega \cdot [1 + 3,82 \cdot 10^{-3} \text{ K}^{-1} \cdot (323 - 293) \text{ K})] = 111,46\Omega$   
\nKohle:  $R_{Ko}(-20\degree C) = 100\Omega \cdot [1 - 0,6 \cdot 10^{-3} \text{ K}^{-1} \cdot (273 - 293) \text{ K})] = 102,4\Omega$ 

$$
R_{\text{Ko}}(+50^{\circ}\text{C}) = 100\,\Omega \cdot [1 - 0.6 \cdot 10^{-3} \,\text{K}^{-1} \cdot (323 - 293) \,\text{K})] = 98.2\,\Omega
$$

Konstantan:  $R_{K$ <sub>Onst</sub> $(-20 °C) = 100 \Omega \cdot [1 - 0.03 \cdot 10^{-3} \text{ K}^{-1} \cdot (273 - 293) \text{ K}]] = 100,12 \Omega$ 

$$
R_{\text{Konst}} (+50^{\circ}\text{C}) = 100\,\Omega \cdot [1 - 0.03 \cdot 10^{-3} \,\text{K}^{-1} \cdot (323 - 293) \,\text{K} )] = 99.91\,\Omega
$$

Nickelin:  $R_{Ni}(-20°C) = 100Ω \cdot [1 + 0.2 \cdot 10^{-3} K^{-1} \cdot (273 - 293) K] = 99,2Ω$ 

$$
R_{\text{Ni}} (+50^{\circ}\text{C}) = 100\,\Omega \cdot [1 + 0.2 \cdot 10^{-3} \,\text{K}^{-1} \cdot (323 - 293) \,\text{K})] = 100,6\,\Omega
$$

Die Berechnungsergebnisse stimmen (wie erwartet) mit den Simulationsergebnissen überein. Dabei gilt Gleich. (1.9) eigentlich nur näherungsweise. PSPICE simuliert aber hier das Element Rbreak mit einem konstanten TC1-Wert.

Streng genommen müssten wir bei größeren Temperaturänderungen einen weiteren Temperaturkoeffizienten ( $TK_2$  oder  $\beta$ ) berücksichtigen. Gleich. (1.9) stellt lediglich eine lineare Näherung des eigentlichen nichtlinearen Verlaufes der Widerstands-Temperatur-Kennlinie dar. Exakt gilt:

$$
R(T) = R_{20} \cdot [1 + TK_1 \cdot \Delta T + TK_2 \cdot (\Delta T)^2] = R_{20} \cdot [1 + \alpha \cdot \Delta T + \beta \cdot (\Delta T)^2]
$$
(1.9.a)

Den Unterschied wollen wir anhand der Widerstandsberechnung für Kupfer mit (1.9.a) überprüfen. Es gilt:  $\beta_{\text{Cu}} = 0.6 \cdot 10^{-6} \text{ K}^{-2}$ .

$$
R_{\text{Cu}}(-20^{\circ}\text{C}) = 100\,\Omega \cdot [1 + 3,82 \cdot 10^{-3} \,\text{K}^{-1} \cdot (-20) \,\text{K}) + 0,6 \cdot 10^{-6} \,\text{K}^{-2} \cdot 400 \,\text{K}^{2} = 84,96 \,\Omega
$$
\n
$$
R_{\text{Cu}}(+50^{\circ}\text{C}) = 100\,\Omega \cdot [1 + 3,82 \cdot 10^{-3} \,\text{K}^{-1} \cdot (+30 \,\text{K}) + 0,6 \cdot 10^{-6} \,\text{K}^{-2} \cdot 900 \,\text{K}^{2}] = 112,0\,\Omega
$$

Die Abweichung von unserer Näherungsrechnung liegt in der Größenordnung von +0,3% bis +0,5%. Bei kleinen Temperaturänderungen ist es demzufolge durchaus vertretbar, mit der linearen Näherung gemäß Gleich. (1.9) zu arbeiten.

### **2 Gesetze zur Berechnung elektrischer Stromkreise**

### • **Schwerpunkte:**

- ⇒ Das OHMsche Gesetz beschreibt den Zusammenhang zwischen der elektrischen Spannung und dem elektrischen Strom.
- ⇒ Dieser Zusammenhang kann über die Strom-Spannungs-Kennlinie *I* = *f* (*U*) grafisch dargestellt werden. Im Falle eines ohmschen Widerstandes ist die Kennlinie eine Gerade.
- ⇒ Man unterscheidet zwischen einem Gleichstromwiderstand *R*\_ und einem differenziellen Widerstand *r*.
- ⇒ Der Maschensatz sagt aus, dass die Summe aller vorzeichenbehafteten Spannungen längs eines geschlossenen Umlaufs gleich null ist.
- ⇒ Der Knotenpunktsatz sagt aus, dass die Summe aller vorzeichenbehafteten Ströme in einem Knotenpunkt gleich null ist.
- ⇒ Unter Energie versteht man das Vermögen, Arbeit zu verrichten.
- ⇒ Die Summe aller Energien in einem in sich geschlossenen System ist konstant.
- ⇒ Eine vollständige Leistungsbilanz sagt aus, dass die Summe aller vorzeichenbehafteten Leistungen in einem abgeschlossenen System gleich null ist.

### • **Lernziele:**

Entwickeln Sie zu den genannten Schwerpunkten ein grundlegendes Verständnis. Machen Sie sich die verwendeten Fachbegriffe klar. Formulieren Sie sich einfache Fragen als Selbsttest und beantworten Sie diese Fragen mit eigenen Formulierungen.

*Beispiele* zu Fragen zum Kapitel 2:

- Warum ist bei einem ohmschen Widerstand der Gleichstromwiderstand identisch mit dem differentiellen Widerstand?
- Warum fließt in einem Zweig immer nur ein Strom?
- Warum ist in einem Knotenpunkt die Summe aller zufließenden Ströme gleich der Summe aller abfließenden Ströme?
- $\bullet$  Warum kann man Gleich. (2.7) in der Form  $P = I^2 R$  nicht direkt zur Berechnung einer Quellenleistung verwenden?
- Woran erkennt man, dass eine Quelle Leistung aufnimmt?
- Welche Vorzeichenregel repräsentiert die Gleich. (2.9) im Vergleich zur Gleich. (2.8)? Warum trägt demzufolge Gleich. (2.9) eine allgemein gültige Information?

Arbeiten Sie die folgenden Berechnungsbeispiele und Übungsaufgaben durch. Versuchen Sie zunächst, einen eigenen Lösungsweg zu finden. Vergleichen Sie dann Ihren Ansatz mit dem vorgegebenen Lösungsweg. Häufig sind mehrere Lösungswege möglich.

*und:*  $U_{a1} = I_1 \cdot R_{a1} = 1,2A \cdot 10Ω = 12 V$ 

### **Berechnungsbeispiel 2.1: Lastfälle im Grundstromkreis**

Ein Grundstromkreis ( $U_q = 24$  V und  $R_i = 10$  Ω) wird mit unterschiedlichen Widerständen belastet. Skizzieren Sie die Strom-Spannungs-Kennlinie für folgende Lastwiderstände und zeichnen Sie die unterschiedlichen Arbeitspunkte ein.

*Ge*<sub>8</sub>: 
$$
R_{a1} = 10 \Omega
$$
,  $R_{a2} = 20 \Omega$ ,  $R_{a3} = 50 \Omega$  und  $R_{a4} = 100 \Omega$ .

Wir wollen zunächst die vier Arbeitspunkte berechnen. Die Kennlinien der ohmschen Widerstände sind ja Geraden, die vom Koordinatenursprung durch den jeweiligen Arbeitspunkt verlaufen müssen.

$$
R_{a1}
$$
:  $I_1 = \frac{U_q}{R_i + R_{a1}} = \frac{24 \text{ V}}{20 \Omega} = 1.2 \text{ A} = 1200 \text{ mA}$ 

$$
R_{a2}
$$
:  $I_2 = \frac{U_q}{R_i + R_{a2}} = \frac{24 \text{ V}}{30 \Omega} = 0.8 \text{ A} = 800 \text{ mA}$  und:  $U_{a2} = I_2 \cdot R_{a2} = 0.8 \text{ A} \cdot 20 \Omega = 16 \text{ V}$ 

$$
R_{a3}: \qquad I_3 = \frac{U_q}{R_i + R_{a3}} = \frac{24 \text{ V}}{60 \text{ }\Omega} = 0,4 \text{ A} = 400 \text{ mA} \qquad \text{und:} \qquad U_{a3} = I_3 \cdot R_{a3} = 0,4 \text{ A} \cdot 50 \text{ }\Omega = 20 \text{ V}
$$

$$
R_{\text{a4}}
$$
:  $I_4 = \frac{U_\text{q}}{R_\text{i} + R_{\text{a4}}} = \frac{24 \text{ V}}{110 \Omega} \approx 218.2 \text{ mA}$  und:  $U_\text{a4} = I_4 \cdot R_{\text{a4}} = 21.82 \text{ V}$ 

Nun können wir die Kennlinien zeichnen.

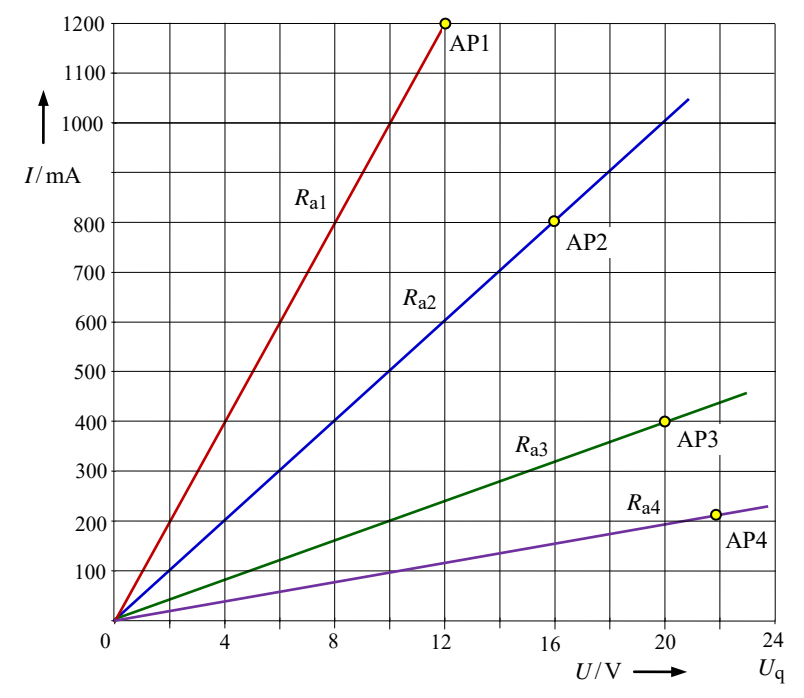

Bild B\_2.1: Kennlinien zum Berechnungsbeispiel 2.1

Bild B\_2.1 zeigt, dass der Anstieg der Kennlinien mit zunehmendem Lastwiderstand kleiner wird. Somit nimmt der Kehrwert des Anstieges (Lastwiderstand) zu. Es gilt:  $R_{a1} < R_{a2} < R_{a3} < R_{a4}$ .

#### **Berechnungsbeispiel 2.2: Unabhängigkeit von Knotengleichungen**

Weisen Sie am Beispiel des Bildes B\_2.2 nach, dass bei der Anwendung des Knotenpunktsatzes nur  $(k - 1)$  Gleichungen voneinander linear unabhängig sind. In diesem Bild wird lediglich die Grundstruktur (sog. Graph) der schaltungstechnischen Realisierung angegeben.

Zur Beantwortung der Frage, welche Gleichungen in das Gleichungssystem einbezogen werden (und welche nicht), wenden wir auf alle Knoten den Knotenpunktsatz an. Um Verwechselungen auszuschließen, werden die Knoten gekennzeichnet (hier: A bis D).

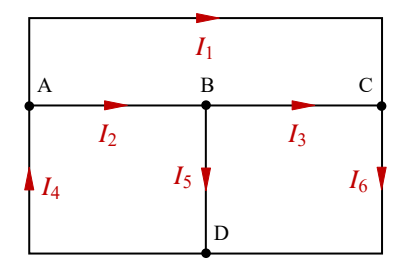

Mit dem Knotenpunktsatz gilt:

Knoten A:  $I_4 - I_1 - I_2 = 0$ Knoten B:  $I_2 - I_3 - I_5 = 0$ Knoten C:  $I_1 + I_3 - I_6 = 0$ Knoten D:  $I_5 + I_6 - I_4 = 0$ 

Bild B\_2.2: Struktur zum Berechnungsbeispiel 2.2

Wenn man diese Gleichungen sortiert, entsteht folgende Übersicht:

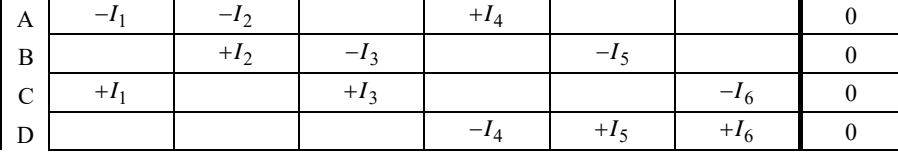

Die mit null belegten Koeffizienten wurden aus Übersichtsgründen nicht mit eingetragen. Nun ist deutlich zu sehen, dass jeder Strom zweimal (einmal positiv und einmal negativ) auftritt. Die Summe aller vier Gleichungen ergibt somit null. Eine Gleichung trägt redundante Information.

• Warum muss das so sein? Begründen Sie kurz Ihre Aussage.

Aus der Aussage "Summe aller Knotenpunktgleichungen ist gleich null" lässt sich folgende Aussage ableiten: Diese Summe beschreibt einen Großknoten. Jede Gleichung stellt die Linearkombination mehrerer Gleichungen dieses Großknotens dar. Es sind demzufolge immer nur (*k* – 1) Gleichungen voneinander unabhängig. Beim Aufstellen des Gleichungssystems zur Berechnung aller Zweigströme müssen wir somit einen Knoten (egal, welchen) weglassen.

Ein elementares Beispiel soll diesen Sachverhalt noch einmal verdeutlichen. Wir betrachten eine Struktur mit zwei Knoten. Von einem Knoten (z.B. A) fließt ein Strom ab – dann kann er beim zweiten Knoten (B) nur zufließen (und umgekehrt).

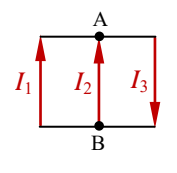

$$
\text{Knoten A: } I_1 + I_2 - I_3 = 0
$$
\n
$$
\text{Knoten B: } -I_1 - I_2 + I_3 = 0
$$

Die Gleichung (B) ist eine Linearkombination zur Gleichung (A). Durch die Multiplikation von (B) mit (−1) erhalten wir die Gleichung (A).

### **Berechnungsbeispiel 2.3: Vollständige Leistungsbilanz**

Stellen Sie für die Schaltung im Bild B\_2.3 die vollständige Leistungsbilanz (dargestellt im Quellen-Zählpfeilsystem) auf.

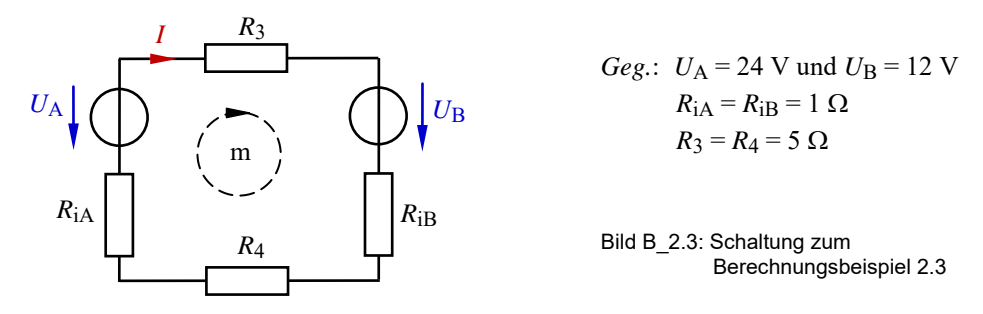

Bei diesem Beispiel handelt es sich um eine gegensinnige Reihenschaltung zweier realer Spannungsquellen (vgl. auch Abschn. 3.4). Für den eingezeichneten Umlauf m gilt:

 $I \cdot R_3 + U_B + I \cdot R_{iB} + I \cdot R_4 + I \cdot R_{iA} - U_A = 0$ 

Daraus kann der Strom *I* berechnet werden:

$$
I = \frac{U_{\rm A} - U_{\rm B}}{R_{\rm iA} + R_{\rm iB} + R_3 + R_4} = \frac{12 \text{ V}}{12 \text{ }\Omega} = 1 \text{ A}
$$

Der in dieser Reihenschaltung fließende Strom wird in seiner Richtung durch die Quelle A bestimmt (*U*<sup>A</sup> > *U*B). Er fließt gegen den Spannungszählpfeil von *U*<sup>A</sup> (Quellenwirkung) und in Richtung des Spannungszählpfeils von *U*B. Die Quelle B nimmt demzufolge Leistung auf und wirkt im vorliegenden Fall wie ein Verbraucher. Es ergeben sich folgende Leistungen:

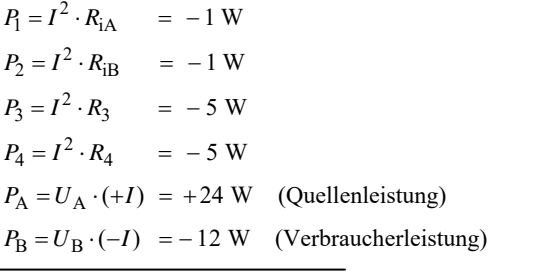

 $\Sigma P = 0$  W Die Summe aller Leistungen ist gleich null.

Bei einer Darstellung im Verbraucher-Zählpfeilsystem ändern sich die Vorzeichen aller Leistungen. In diesem Fall würden wir folgende Leistungsbilanz erhalten:

$$
\Sigma P = P_1 + P_2 + P_3 + P_4 + P_A + P_B = 1 \text{W} + 1 \text{W} + 5 \text{W} + 5 \text{W} - 24 \text{W} + 12 \text{W} = 0
$$

Oder nach Gleich. (2.8):  $\Sigma P_{\alpha} = P_{A} = 24 \text{ W (Q-ZPS)}$  und  $\Sigma P_{V}$  im V-ZPS:  $\Sigma P_V = P_1 + P_2 + P_3 + P_4 + P_B = 1 \text{W} + 1 \text{W} + 5 \text{W} + 5 \text{W} + 12 \text{W} = 24 \text{W}$  $\Sigma P$ <sub>α</sub> = Σ*P*<sub>V</sub>

### **3 Lineare elektrische Gleichstromkreise**

### • **Schwerpunkte:**

- ⇒ Elektrische Stromkreise können eine unverzweigte Struktur (Reihenschaltung) oder eine verzweigte Struktur (Parallelschaltung bzw. gemischte Schaltung) aufweisen.
- ⇒ In einer Reihenschaltung gilt die Spannungsteilerregel: Die Spannungen verhalten sich proportional zu den Widerständen, über denen diese Spannungen abfallen.
- ⇒ In einer Parallelschaltung gilt die Stromteilerregel: Die Ströme verhalten sich umgekehrt proportional zu den Widerständen, durch die diese Ströme fließen.
- ⇒ Elektrische Quellen sind in der Lage, durch innere physikalische Effekte Ladungen zu beschleunigen.
- ⇒ Der Wirkungsgrad beschreibt das Verhältnis der abgegebenen zur zugeführten Leistung. Er gilt nur für eine festgelegte Trennstelle zwischen Quelle und Verbraucher.
- ⇒ Im Anpassungsfall nimmt ein Verbraucher maximale Leistung auf. Dazu ist der Lastwiderstand an den Innenwiderstand der Quelle anzupassen.
- ⇒ Bei Variation des Lastwiderstandes ändern sich lastseitig Spannung, Strom und Leistung nach nichtlinearen Funktionen, obwohl ein linearer Stromkreis betrachtet wird.
- ⇒ Ein belasteter Spannungsteiler sollte so dimensioniert werden, dass er möglichst linear arbeitet. Dazu muss der Lastwiderstand viel größer als der Stellwiderstand sein.

### • **Lernziele:**

Entwickeln Sie zu den genannten Schwerpunkten ein grundlegendes Verständnis. Formulieren Sie sich einfache Aufgaben als Selbsttest und bearbeiten Sie diese Aufgaben durch Anwendung der bisher behandelten Berechnungsvorschriften.

*Beispiele* zu Fragen zum Kapitel 3:

- Warum ist ein zu einer Reihenschaltung parallel geschalteter Widerstand nicht an der aktuellen Spannungsteilung beteiligt?
- Warum ist ein zu einer Parallelschaltung in Reihe geschalteter Widerstand nicht an der aktuellen Stromteilung beteiligt?
- Warum fließt der Strom in einem geschlossenen Stromkreis auch durch die Quelle?
- Wie groß sind Spannung, Strom und Leistung im Anpassungsfall?
- Wie ist das Verhalten eines elektrischen Stromkreises für folgende Fälle zu interpretieren: a) Leerlauffall b) Anpassungsfall c) Kurzschlussfall?

Arbeiten Sie die folgenden Berechnungsbeispiele und Übungsaufgaben durch. Versuchen Sie zunächst, einen eigenen Lösungsweg zu finden. Vergleichen Sie dann Ihren Ansatz mit dem vorgegebenen Lösungsweg. Jetzt sind immer mehrere Lösungswege möglich.

*Geg.*:  $R_1 = 1 \text{ k}\Omega$  $R_2 = 2 \text{ k}\Omega$  $R_3$  = 6 kΩ

*Ges.*:  $R_x = f(R_1, R_2, R_3)$ 

### **Berechnungsbeispiel 3.1: Abgleich eines Widerstandswertes**

Auf welchen Wert muss der Widerstand  $R_x$  im Bild B<sub>\_3</sub>.1 eingestellt werden, wenn er gleich dem Gesamtwiderstand *R*AB sein soll? Gesucht ist eine allgemeine Lösung und der entsprechende Zahlenwert.

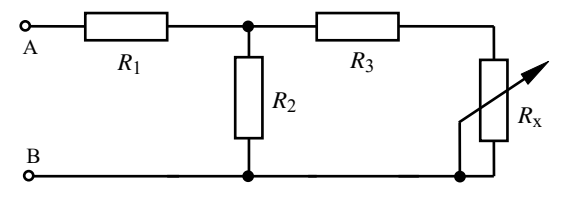

Bild B 3.1: Schaltung zum Berechnungsbeispiel 3.1

Ansatz: 
$$
R_{AB} = R_x = R_1 + R_2 / / (R_3 + R_x)
$$
 • Parallelzeichen auflösen

• Hauptrenner bilden  
\n
$$
R_{\rm x} = \frac{R_{\rm 1} \cdot (R_{\rm 2} + R_{\rm 3} + R_{\rm x}) + R_{\rm 2} \cdot (R_{\rm 3} + R_{\rm x})}{R_{\rm 2} + R_{\rm 3} + R_{\rm x}}
$$
\n• über Kreuz multiplizieren

$$
R_{x} \cdot R_{2} + R_{x} \cdot R_{3} + R_{x}^{2} = R_{1} \cdot R_{2} + R_{1} \cdot R_{3} + R_{1} \cdot R_{x} + R_{2} \cdot R_{3} + R_{2} \cdot R_{x}
$$

Zur Bestimmung von *R*<sup>x</sup> ergibt sich eine quadratische Gleichung. Durch Ordnen und Zusammenfassen erhalten wir die Normalform:

$$
R_{x}^{2} + R_{x} \cdot (R_{3} - R_{1}) - (R_{1} \cdot R_{2} + R_{1} \cdot R_{3} + R_{2} \cdot R_{3}) = 0
$$
 **Subsup** Lösungsbezichung anwenden  

$$
R_{x1,2} = -\frac{R_{3} - R_{1}}{2} \pm \sqrt{\frac{(R_{3} - R_{1})^{2}}{4} + R_{1} \cdot R_{2} + R_{1} \cdot R_{3} + R_{2} \cdot R_{3}}
$$

Die negative Lösung entfällt, da ein ohmscher Widerstand nicht negativ werden kann.

Durch Einsetzen der Zahlenwerte erhalten wir das Ergebnis: *R*<sup>x</sup> = − 2,5 kΩ + 5,12 kΩ = 2,62 kΩ

#### **Berechnungsbeispiel 3.2: Einstellung Spannungsverhältnis**

Berechnen Sie den Widerstand  $R_x$  so, dass die Spannung  $U_B$  ein Fünftel von  $U_A$  beträgt.

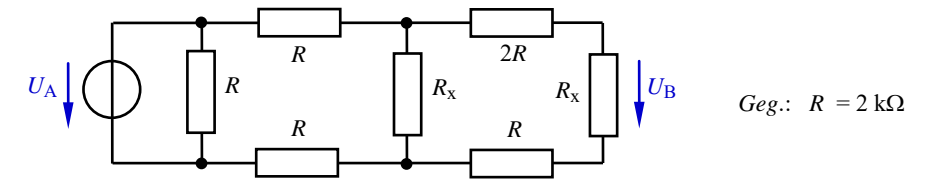

Bild B\_3.2: Schaltung zum Berechnungsbeispiel 3.2

Als Lösungsansatz wird die Spannungsteilerregel angewendet. Es gilt:  $\frac{U_{\rm B}}{U_{\rm A}} = \frac{1}{5}$  $\frac{U_{\rm B}}{U_{\rm A}} =$ 

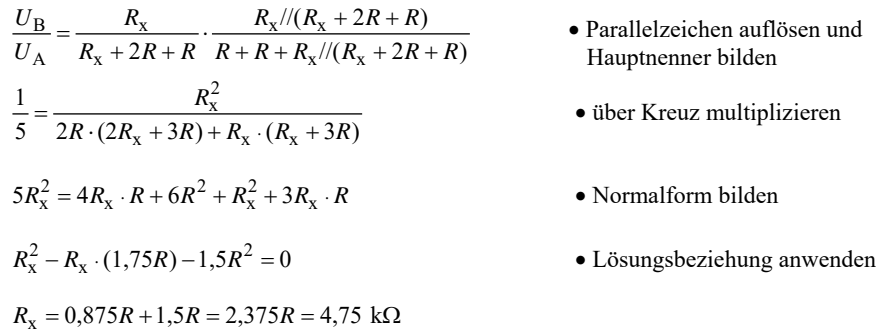

### **Berechnungsbeispiel 3.3: Berechnung einer gemischten Schaltung A**

Man bestimme den Gesamtwiderstand, den Spannungsabfall über *R*5, den Strom durch *R*1 sowie die Teilerverhältnisse *I*1 / *I*4 und *U*1 / *U*4.

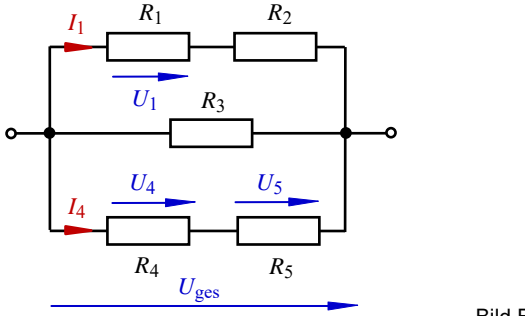

*Geg*:: 
$$
U_{\text{ges}} = 12 \text{ V}
$$
  
\n $R_1 = 1 \text{ k}\Omega$   
\n $R_2 = 2 \text{ k}\Omega$   
\n $R_3 = 3 \text{ k}\Omega$   
\n $R_4 = 4 \text{ k}\Omega$   
\n $R_5 = 5 \text{ k}\Omega$ 

Bild B\_3.3: Schaltung zum Berechnungsbeispiel 3.3

$$
R_{\text{ges}} = (R_1 + R_2) / / R_3 / / (R_4 + R_5) = 3 \text{ k}\Omega / / 3 \text{ k}\Omega / / 9 \text{ k}\Omega \approx 1,29 \text{ k}\Omega
$$
  
\n
$$
U_5 = U_{\text{ges}} \cdot \frac{R_5}{R_4 + R_5} = U_{\text{ges}} \cdot \frac{5}{9} = 6, \frac{2}{9} \text{ V}
$$
  
\n
$$
I_1 = \frac{U_{\text{ges}}}{R_1 + R_2} = \frac{12 \text{ V}}{3 \text{ k}\Omega} = 4 \text{ mA}
$$
oder zur Übung mit der Stromteilerregel:  
\n
$$
\frac{I_1}{I_{\text{ges}}} = \frac{R_3 / / (R_4 + R_5)}{R_1 + R_2 + R_3 / / (R_4 + R_5)} = \frac{27}{63} = \frac{3}{7}
$$
  
\n
$$
\Rightarrow I_1 = \frac{3}{7} \cdot \frac{12 \text{ V}}{1,29 \text{ k}\Omega} = 4 \text{ mA}
$$
  
\n
$$
\frac{I_1}{I_4} = \frac{R_4 + R_5}{R_1 + R_2} = \frac{9}{3} = 3
$$
  
\n
$$
\Rightarrow I_1 = 3 \cdot I_4
$$
  
\n
$$
\frac{U_1}{U_4} = \frac{U_1}{U_{\text{ges}}} \cdot \frac{U_{\text{ges}}}{U_4} = \frac{R_1}{R_1 + R_2} \cdot \frac{R_4 + R_5}{R_4} = \frac{1}{3} \cdot \frac{9}{4} = \frac{3}{4}
$$
  
\n
$$
\Rightarrow U_1 = 0.75 \cdot U_4
$$

### **Berechnungsbeispiel 3.4: Berechnung einer gemischten Schaltung B**

Von der Schaltung im Bild B\_3.4 ist der Widerstand *R* bekannt. Man berechne den Gesamtwiderstand, das Verhältnis der Spannungen *U*a /*U*b und das Verhältnis der Ströme *I*x /*I*y.

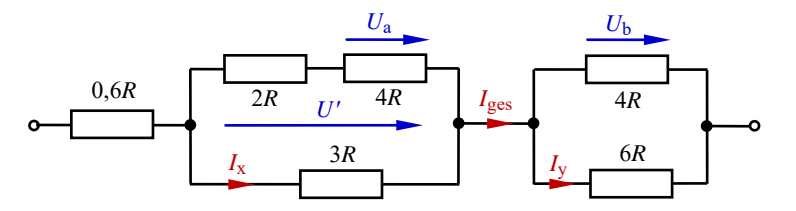

Bild B\_3.4: Schaltung zum Berechnungsbeispiel 3.4

 $R_{\text{ges}} = 0.6R + 3R$  //(2*R* + 4*R*) + 4*R*// 6*R* = 0,6*R* + 2*R* + 2,4*R* = 5*R* 

Zur Bestimmung des Spannungsverhältnisses wird schrittweise die Spannungsteilerregel angewendet, indem man die Spannung *U*<sup>a</sup> zu *U*′ und dann die Spannung *U*′ zu *U*<sup>b</sup> ins Verhältnis setzt.

$$
\frac{U_a}{U_b} = \frac{U_a}{U'} \cdot \frac{U'}{U_b} = \frac{4R}{4R + 2R} \cdot \frac{3R}{4R} = \frac{3R}{4R + 4R} = \frac{2}{3} \cdot \frac{2}{2.4} = \frac{4}{7.2} = \frac{20}{36} = \frac{5}{9}
$$

Das gesuchte Stromverhältnis wird ermittelt, indem man die beiden Ströme unter schrittweiser Anwendung der Stromteilerregel auf den Gesamtstrom bezieht.

$$
\frac{I_x}{I_y} = \frac{I_x}{I_{\text{ges}}} \cdot \frac{I_{\text{ges}}}{I_y} = \frac{2R + 4R}{2R + 4R + 3R} \cdot \frac{4R + 6R}{4R} = \frac{2}{3} \cdot \frac{5}{2} = \frac{5}{3}
$$

### **Berechnungsbeispiel 3.5: Einstellung Spannungsabfall**

Welchen Wert muss *R*x haben, damit über ihm ein Viertel der Gesamtspannung abfällt?

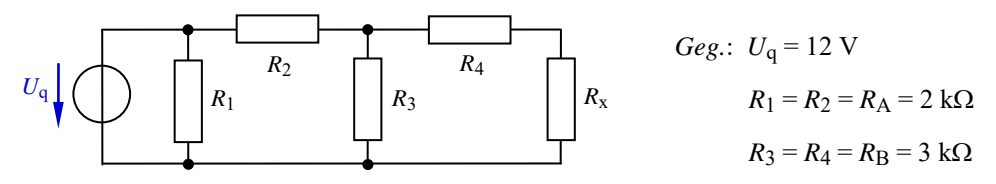

Bild B 3.5: Schaltung zum Berechnungsbeispiel 3.5

a) Berechnen Sie  $R_x$  in allgemeiner Form  $R_x = f(R_A, R_B)$  und als Zahlenwert.

b) In welchem Verhältnis müssen die Widerstandswerte von  $R_A$  und  $R_B$  mindestens stehen, damit die Bedingung *U*<sup>x</sup> = 0,25⋅ *U*<sup>q</sup> überhaupt erfüllt werden kann?

c) Bestimmen Sie *R*ges, *U*4, *I*3 sowie die Verhältnisse 4 2 3  $\frac{1}{3}$  und  $\frac{U}{U}$ *U I*  $\frac{I_1}{I_2}$  und  $\frac{U_2}{I_1}$ . Zu a) Zur Bestimmung des Verhältnisses von *U*<sup>x</sup> und *U*<sup>q</sup> wird die Spannungsteilerregel (doppelter Spannungsteiler; siehe Bild B\_3.5) angewendet. Laut Aufgabenstellung muss das Verhältnis 0,25 sein.

$$
\frac{U_{x}}{U_{q}} = \frac{U_{x}}{U_{3}} \cdot \frac{U_{3}}{U_{q}} = \frac{R_{x}}{R_{x} + R_{4}} \cdot \frac{R_{3}/(R_{x} + R_{4})}{R_{2} + R_{3}/(R_{x} + R_{4})} = \frac{R_{x} \cdot R_{3} \cdot (R_{x} + R_{4})}{(R_{x} + R_{4}) \cdot [R_{2} \cdot (R_{3} + R_{x} + R_{4}) + R_{3} \cdot (R_{x} + R_{4})]}
$$

$$
\frac{U_{x}}{U_{q}} = \frac{R_{x} \cdot R_{3}}{R_{2} \cdot (R_{3} + R_{x} + R_{4}) + R_{3} \cdot (R_{x} + R_{4})} = \frac{R_{x} \cdot R_{3}}{R_{2} \cdot R_{3} + R_{2} \cdot R_{x} + R_{2} \cdot R_{4} + R_{3} \cdot R_{x} + R_{3} \cdot R_{4}}
$$

Durch Einsetzen der Vereinfachungen für  $R_1 = R_2 = R_A$  und  $R_3 = R_4 = R_B$  erhält man:

$$
\frac{U_{\text{x}}}{U_{\text{q}}} = \frac{R_{\text{x}} \cdot R_{\text{B}}}{R_{\text{A}} \cdot R_{\text{B}} + R_{\text{A}} \cdot R_{\text{x}} + R_{\text{A}} \cdot R_{\text{B}} + R_{\text{B}} \cdot R_{\text{x}} + R_{\text{B}}^2} = \frac{1}{4}
$$

Diese Gleichung ist nun auszumultiplizieren und nach  $R_x$  umzustellen.

$$
4R_x \cdot R_B = 2R_A \cdot R_B + R_A \cdot R_x + R_B \cdot R_x + R_B^2
$$

$$
R_x = \frac{2R_A \cdot R_B + R_B^2}{3R_B - R_A} = 3 \text{ k}\Omega
$$

Zu b) Aus der Berechnungsvorschrift für  $R_x$  ist erkennbar, dass das Ergebnis durchaus negativ werden kann. Das bedeutet, dass die Schaltung nicht unter allen Bedingungen in der Lage ist, ein Spannungsverhältnis von *U*<sup>x</sup> / *U*<sup>q</sup> = 0,25 zu erzeugen. Da es keine negativen ohmschen Widerstände gibt, muss bei der Dimensionierung der Schaltung die Randbedingung  $R_A < 3 R_B$  eingehalten werden.

Zu c) Zur Übung der Widerstandsberechnung sowie der Anwendung der Spannungs- und Stromteilerregel sollten Sie die folgenden Schritte selbstständig ausführen. Die angegebenen Lösungsansätze dienen im Zusammenhang mit dem Rechenergebnis lediglich zum Vergleich. Für die Spannungen und die Ströme wurden die Indizes der Widerstände verwendet. Zeichnen Sie sich die Zählpfeile der Spannungen und Ströme in die Schaltung des Bildes B\_3.5 ein!

$$
R_{\rm ges} = R_1 / \left[ \frac{R_2 + R_3}{\left( R_x + R_4 \right)} \right] = 1,3 \text{ k}\Omega
$$

$$
U_4 = U_q \cdot \frac{R_4}{R_4 + R_x} \cdot \frac{R_3 / (R_4 + R_x)}{R_2 + R_3 / (R_4 + R_x)} = 3 \text{ V}
$$

$$
I_3 = I_2 \cdot \frac{R_4 + R_x}{R_3 + R_4 + R_x} = \frac{U_q}{R_2 + R_3 / (R_4 + R_x)} \cdot \frac{R_4 + R_x}{R_3 + R_4 + R_x} = 2 \text{ mA}
$$

$$
\frac{I_1}{I_3} = \frac{R_2 + R_3 / \left(R_4 + R_x\right)}{R_1} \cdot \frac{R_3 + R_4 + R_x}{R_4 + R_x} = 3
$$

$$
\frac{U_2}{U_4} = \frac{R_2}{R_3 / \left(R_4 + R_x\right)} \cdot \frac{R_4 + R_x}{R_4} = 2
$$

 $3''$  ( $\mathsf{r}_4$  +  $\mathsf{r}_x$ )

### **Berechnungsbeispiel 3.6: Gleicher Leistungsumsatz**

Wie groß muss der Widerstand *R*3 sein, damit in ihm die gleiche Leistung umgesetzt wird wie im Widerstand *R*<sub>7</sub>? Es gilt: *R*<sub>1</sub> = *R*<sub>2</sub> = *R*<sub>4</sub> = *R*<sub>5</sub> = *R*<sub>6</sub> = *R*<sub>7</sub> = *R* = 1,6 kΩ und *U*<sub>q</sub> = 12 V.

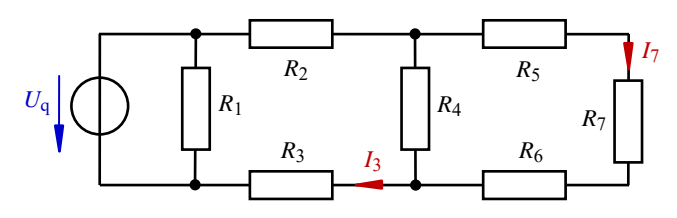

Bild B\_3.6: Schaltung zum Berechnungsbeispiel 3.6

Laut Aufgabenstellung muss gelten:

$$
P_3 = P_7
$$
 bzw.:  $I_3^2 \cdot R_3 = I_7^2 \cdot R_7$  oder:  $\frac{U_3^2}{R_3} = \frac{U_7^2}{R_7}$ 

Die Aufgabe ist demzufolge über zwei Varianten lösbar. Zunächst wird über die Ströme gerechnet.

$$
\frac{I_7}{I_3} = \frac{R_4}{R_4 + R_5 + R_6 + R_7} = \frac{1}{4}
$$
  
 
$$
\Rightarrow \qquad I_7 = \frac{I_3}{4}
$$
  
 
$$
I_3^2 \cdot R_3 = \left(\frac{I_3}{4}\right)^2 \cdot R_7 \qquad \Rightarrow \qquad R_3 = \frac{R_7}{16} = \frac{R}{16} = 100 \text{ }\Omega
$$

Zur Übung wollen wir die Aufgabe zusätzlich über den Spannungsteiler berechnen:

$$
\frac{U_3}{U_7} = \frac{R_3}{R_4 \cdot N(R_5 + R_6 + R_7)} \cdot \frac{R_5 + R_6 + R_7}{R_7} = \frac{R_3}{0,75R} \cdot \frac{3R}{R} = \frac{4R_3}{R} \qquad \Rightarrow \qquad U_7 = U_3 \cdot \frac{R}{4R_3}
$$
  
First den Leistungsansatz gilt jetzt: 
$$
\frac{U_3^2}{R_3} = \left(U_3 \cdot \frac{R}{4R_3}\right)^2 \cdot \frac{1}{R_7} \qquad \Rightarrow \qquad R_3 = \frac{R}{16} = 100 \text{ }\Omega
$$

### **Berechnungsbeispiel 3.7: Überlastung von Widerständen**

Welche Spannung *U<sub>AB</sub>* darf maximal an die Schaltung im Bild B 3.7 gelegt werden, damit keiner der Widerstände überlastet wird?

*Geg* :: 
$$
R_1 = R_4 = R_5 = 40 \Omega
$$
  
\n $P_1 = P_4 = P_5 = 10 \text{ W}$   
\n $P_2 = 18 \text{ W}$   
\n $P_3 = 60 \Omega$   
\n $P_4 = 100 \Omega$   
\n $P_5 = 36 \text{ W}$ 

Zunächst werden mit den Widerstandsdaten und den maximal zulässigen Leistungen die zulässigen Teilspannungen berechnet. Alle Spannungszählpfeile zeigen nach rechts (→).

Es gilt: 
$$
U_{\text{max}} = \sqrt{P_{\text{max}} \cdot R}
$$
 bzw.:  
\n $U_{1,\text{max}} = U_{4,\text{max}} = U_{5,\text{max}} = 20 \text{ V}$   $U_{2,\text{max}} \approx 44.5 \text{ V}$   $U_{3,\text{max}} = 30 \text{ V}$   $U_{6,\text{max}} = 60 \text{ V}$ 

Nun bestimmen wir mit der Spannungsteilerregel für jeden Widerstand aus der maximal zulässigen Teilspannung die jeweils maximal zulässige Gesamtspannung.

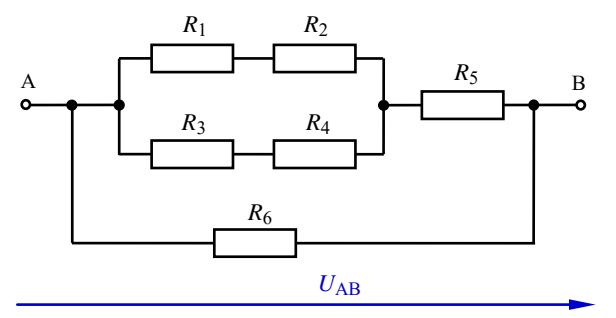

Bild B 3.7: Schaltung zum Berechnungsbeispiel 3.7

$$
\frac{U_1}{U_{AB}} = \frac{R_1}{R_1 + R_2} \cdot \frac{(R_1 + R_2)/(R_3 + R_4)}{R_5 + (R_1 + R_2)/(R_3 + R_4)} = \frac{4}{15} \cdot \frac{3}{5} \qquad \Rightarrow \qquad U_{AB1, \text{max}} = U_{1, \text{max}} \cdot \frac{25}{4} = 125 \text{ V}
$$
\n
$$
\frac{U_2}{U_{AB}} = \frac{R_2}{R_1 + R_2} \cdot \frac{(R_1 + R_2)/(R_3 + R_4)}{R_5 + (R_1 + R_2)/(R_3 + R_4)} = \frac{11}{15} \cdot \frac{3}{5} \qquad \Rightarrow \qquad U_{AB2, \text{max}} = U_{2, \text{max}} \cdot \frac{25}{11} = 101,1 \text{ V}
$$
\n
$$
\frac{U_3}{U_{AB}} = \frac{R_3}{R_3 + R_4} \cdot \frac{(R_1 + R_2)/(R_3 + R_4)}{R_5 + (R_1 + R_2)/(R_3 + R_4)} = \frac{3}{5} \cdot \frac{3}{5} \qquad \Rightarrow \qquad U_{AB3, \text{max}} = U_{3, \text{max}} \cdot \frac{25}{9} = 83,3 \text{ V}
$$
\n
$$
\frac{U_4}{U_{AB}} = \frac{R_4}{R_3 + R_4} \cdot \frac{(R_1 + R_2)/(R_3 + R_4)}{R_5 + (R_1 + R_2)/(R_3 + R_4)} = \frac{2}{5} \cdot \frac{3}{5} \qquad \Rightarrow \qquad U_{AB4, \text{max}} = U_{4, \text{max}} \cdot \frac{25}{6} = 83,3 \text{ V}
$$
\n
$$
\frac{U_5}{U_{AB}} = \frac{R_5}{R_5 + (R_1 + R_2)/(R_3 + R_4)} = \frac{2}{5} \qquad \Rightarrow \qquad U_{AB5, \text{max}} = U_{5, \text{max}} \cdot \frac{5}{2} = 50 \text{ V}
$$
\n
$$
U_6 = U_{AB}
$$

Die kleinste errechnete Gesamtspannung *U*AB5,max ist diejenige Gesamtspannung, die maximal an die Widerstandskonfiguration gelegt werden darf. Das sind in diesem Beispiel 50 V. Beim Überschreiten dieser Spannung würde der Widerstand *R*<sup>5</sup> zuerst überlastet.

#### **Berechnungsbeispiel 3.8: Leistungsaufnahme eines Lastwiderstandes**

An eine Quelle mit der Quellenspannung  $U_q = 15$  V und einem Innenwiderstand  $R_i = 2.5 \Omega$ wird ein variabler Lastwiderstand *R*a angeschlossen.

a) Auf welchen Wert muss der Lastwiderstand *R*a eingestellt werden, damit er eine Leistung  $P_a = 20$  W aufnimmt?

b) Leiten Sie einen allgemeinen Ausdruck für den erforderlichen Strom her, der diese Leistungsaufnahme bewirkt.

Zu a) Im Anpassungsfall wird in  $R_a$  eine maximale Leistung umgesetzt:  $P_{a,\text{max}} = \frac{q}{4R_i} = 22.5 \text{ W}$  $P_{\rm a,max} = \frac{U_{\rm q}^2}{4R_{\rm i}} =$ 

Für einen Leistungsumsatz kleiner als *P*a,max (laut Aufgabenstellung: *P*<sup>a</sup> = 20 W) müssen sich gemäß dem Funktionsverlauf  $P_a = f(R_a)$  zwei Lastwiderstände ergeben, in denen die gleiche Leistung umgesetzt wird. Es ist also eine quadratische Gleichung zu erwarten.

$$
P_{\rm a} = I^2 \cdot R_{\rm a} = \frac{U_{\rm q}^2 \cdot R_{\rm a}}{(R_{\rm i} + R_{\rm a})^2} \qquad \Rightarrow \qquad R_{\rm a}^2 + 2R_{\rm i} \cdot R_{\rm a} - \frac{U_{\rm q}^2 \cdot R_{\rm a}}{P_{\rm a}} + R_{\rm i}^2 = 0
$$

 $R_{a1,2} = 3,125 \Omega \pm 1,875 \Omega$ . Damit ergeben sich zwei Lösungen für  $R_a$ :  $R_{a1} = 1,25 \Omega$  und  $R_{a2} = 5 \Omega$ .

Zu b) Zur Herleitung eines Ausdruckes für den Strom, der ja durch  $R_{\text{ges}} = R_i + R_a$  fließt, ist es zweckmäßig, mit  $R_a = R_{ges} - R_i$  zu rechnen.

$$
P_{\rm a} = I^2 \cdot R_{\rm a} = I^2 \cdot R_{\rm ges} - I^2 \cdot R_{\rm i} = \frac{I^2 \cdot U_{\rm q}}{I} - I^2 \cdot R_{\rm i} = U_{\rm q} \cdot I - I^2 \cdot R_{\rm i}
$$

Daraus entsteht durch Ausmultiplizieren und Ordnen die Normalform einer quadratischen Gleichung einschließlich ihrer Lösung in allgemeiner Form:

$$
I^{2} - I \frac{U_{q}}{R_{i}} + \frac{P_{a}}{R_{i}} = 0
$$
\n
$$
I_{1,2} = \frac{U_{q}}{2R_{i}} \pm \sqrt{\frac{U_{q}^{2}}{4R_{i}^{2}} - \frac{P_{a}}{R_{i}}}
$$

Durch Einsetzen der Zahlenwerte ergeben sich die beiden Ströme mit  $I_1 = 4$  A und  $I_2 = 2$  A.

#### **Berechnungsbeispiel 3.9: Leistung und Wirkungsgrad**

Die Schaltungen im Bild B\_3.8 unterscheiden sich im Aufbau ihres aktiven Zweipols (links von der Trennstelle d − e). *Geg.*: *U*<sub>q</sub> = 12 V *R*<sub>1</sub> = 30 Ω *R*<sub>2</sub> = 60 Ω *R*<sub>3</sub> = 20 Ω

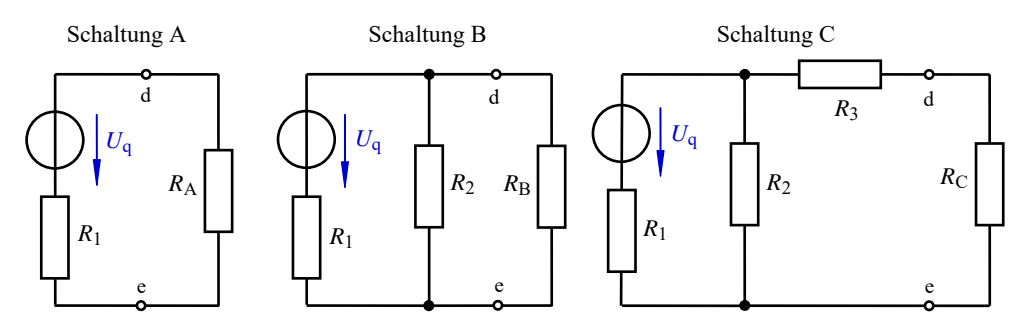

Bild B\_3.8: Schaltungsvarianten zum Berechnungsbeispiel 3.9

a) Wie müssen die Lastwiderstände *R*A, *R*B und *R*C dimensioniert werden, damit die abgegebene Leistung ein Maximum wird? Berechnen Sie diese Leistungen.

b) Welchen Wirkungsgrad weist die jeweilige Schaltung auf, wenn der Lastwiderstand einheitlich auf  $R_a = 20 \Omega$  eingestellt wird? Wie groß sind jetzt die abgegebenen Leistungen?